# POLITECNICO DI TORINO

**Corso di Laurea in Ingegneria Aerospaziale**

Prova finale

# **Risoluzione e visualizzazione del flusso di strato limite di Blasius attraverso l'implementazione di un metodo Runge-Kutta in Matlab**

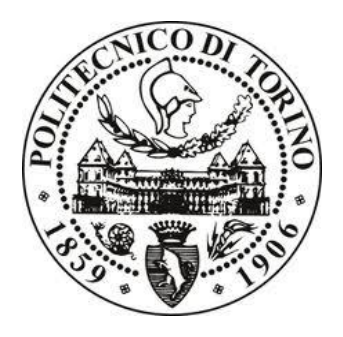

## **Relatore**

Prof. Stefania Scarsoglio **Candidato** 

Carlo Minerva

Ottobre 2018

#### **Introduzione**

Nel 1904 Prandtl introdusse uno dei concetti più importanti per lo studio delle correnti fluide ad alto numero di Reynolds: la teoria dello strato limite. Per alti numeri di Reynolds il flusso attorno a un corpo è caratterizzato da:

- Linee di corrente e di velocità che si discostano di poco da quelle ottenute con un calcolo del flusso potenziale di un fluido inviscido
- A differenza del flusso potenziale, il fluido non scivola lungo le pareti ma aderisce su di esse.

La transizione della velocità da valore nullo ad uno vicino a quello predetto dalla teoria potenziale avviene in un sottile strato denominato strato limite dove gli sforzi viscosi sono importanti e lo spessore dello strato limite  $\delta \ll L$  lunghezza caratteristica del corpo. All'esterno non si hanno gradienti di velocità elevati e l'influenza della viscosità è trascurabile: in questa regione si applica l'approssimazione di corrente potenziale di un fluido inviscido.

Partendo dalle equazioni dello strato limite e dalla soluzione esatta proposta da Blausius, questo lavoro pone l'attenzione sullo strato limine su lamina piana in assenza di gradienti di pressione analizzando i risultati ottenuti su uno script Matlab facendo variare i parametri in gioco (viscosità della corrente, velocità del fluido incidente, lunghezza della lamina) ed utilizzando un metodo di Runge Kutta del quart'ordine per la risoluzione dell'equazione di Blasius.

In particolare nei primi tre sottocapitoli del capitolo 1 dopo aver discusso la fenomenologia dello strato limite verranno introdotte le equazioni dello strato limite e l'equazione di Blasius ed introdotto il concetto di profili autosimili, nel sottocapitolo 1.4 verrà proposto un esempio di set-up sperimentale per la misura della velocità del flusso su lamina piana in galleria del vento, nel capitolo 2 verranno presentati i codici che implementano in Matlab rispettivamente il metodo di eliminazione gaussiana ed il metodo di Runge Kutta con una breve spiegazione di questi due metodi, nel capitolo 3 verranno analizzate alcune visualizzazioni dello spessore di strato limite e dei profili di velocità al variare delle proprietà del flusso e delle caratteristiche geometriche della lamina, verrà analizzato l'andamento delle linee di corrente al variare dei parametri fisici del flusso e si visualizzerà come risponde l'algoritmo ad

un'estensione del dominio ed in particolare cosa accade al fattore di forma H, e verrà proposto un confronto tra la soluzione di Blasius esatta e quella ottenuta con il metodo di Runge-Kutta in forma tabellare.

#### **Indice:**

#### **Fenomenologia dello strato limite**

- **1 Descrizione e formulazione del problema fisico**
	- 1.1 Equazioni dello strato limite (derivazione di Prandtl)
	- 1.2 Grandezze integrali dello strato limite
- 1.3 Strato limite su lamina piana senza gradienti di pressione (soluzione di Blasius)
- 1.4 Preparazione del set up sperimentale

#### **2 Risoluzione numerica in Matlab**

#### **3 Risultati**

- 3.1 Profili di velocità e spessore dello strato limite al variare delle proprietà del flusso
- 3.2 Profili di velocità e spessore dello strato limite al variare delle caratteristiche geometriche
- 3.3 Sensibilità dell'algoritmo alla discretizzazione spaziale
- 3.4 Linee di corrente al variare dei parametri fisici del flusso
- 3.5 Confronto tra la soluzione di Blasius (metodo delle espansioni in serie) ed il metodo di Kutta
- **4 Conclusioni**
- **5 Bibliografia**

#### **Indice delle figure**

**Figura 1.1 lamina piana investita senza incidenza da flusso esterno di velocità**  *U*<sup>0</sup>

**Figura 1.2 strato limite su placca piana, flusso laminare, transizione e flusso turbolento**

**Figura 1.3 parte dorsale di un generico profilo e profilo di velocità nei pressi del bordo d'attacco**

**Figura 1.4 Confronto tra i risultati ottenuti di Blasius e la soluzione esatta delle equazioni di Navier-Stokes.**

**Figura 1.5 a sinistra manometro di Beltz a destra Funnel con sonda per la calibrazione**

**Figura 3.1 script Matlab con interfaccia grafica**

**Figura 3.2 Profili di velocità e spessore dello strato limite per U=1m/s**

**Figura 3.3 Profili di velocità e spessore dello strato limite per U=10m/s**

**Figura 3.4 Profili di velocità e spessore dello strato limite per U=25m/s**

**Figura 3.5 spessore dello strato limite e profili di velocità per mu=1e-4**

**Figura 3.6 spessore dello strato limite e profili di velocità per mu=1e-3**

**Figura 3.7 spessore dello strato limite e profili di velocità per mu=1**

**Figura 3.8 spessore dello strato limite e profili di velocità per L=0.2**

**Figura 3.9 spessore dello strato limite e profili di velocità per L=0.5**

**Figura 3.10 spessore dello strato limite e profili di velocità per L=1**

**Figura 3.11 linee di corrente per mu=1e-5**

**Figura 3.12 linee di corrente per mu=1e-3**

**Figura 3.13 linee di corrente per mu=1**

**Figura 3.14 Andamento della componente v di velocità al variare di y nella posizione x=0.1m**

**Figura 3.15 linee di corrente per U=1m/s**

**Figura 3.16 linee di corrente per U=10m/s**

**Figura 3.17 linee di corrente per U=25m/s**

**Figura 3.18 Soluzione ottenuta tramite il codice Matlab che utilizza il metodo di Runge-Kutta per la risoluzione dell'equazione di Blasius fino ad eta=2.0**

**Figura 3.19 Grafico prodotto in output dal codice che utilizza il metodo d Runge-Kutta per risolvere l'equazione di Blasius**

**Figura 3.20 Soluzione esatta dell'equazione di Blasius fino ad eta=2.0**

**Figura 3.21 profili di velocità fino ad eta=5.0 ottenuti con la soluzione di Blasius esatta ed il metodo di Runge-Kutta**

#### **Fenomenologia dello strato limite**

Ad un alto numero di Reynolds l'influenza della viscosità attorno a un corpo è confinata in uno strato molto sottile nei pressi della parete solida: lo strato limite.

In questa zona le particelle sono soggette ad un elevato gradiente di velocità lungo la normale alla superficie. Si ha una transizione da velocità nulla sulla parete, per la condizione di aderenza, ad un valore dell'ordine della velocità della corrente indisturbata. Di conseguenza in questa regione gli effetti viscosi non sono trascurabili per effetto del gradiente di velocità, anche se la viscosità è piccola. Al di fuori di questa regione gli effetti viscosi diventano trascurabili.

#### **Regime laminare**

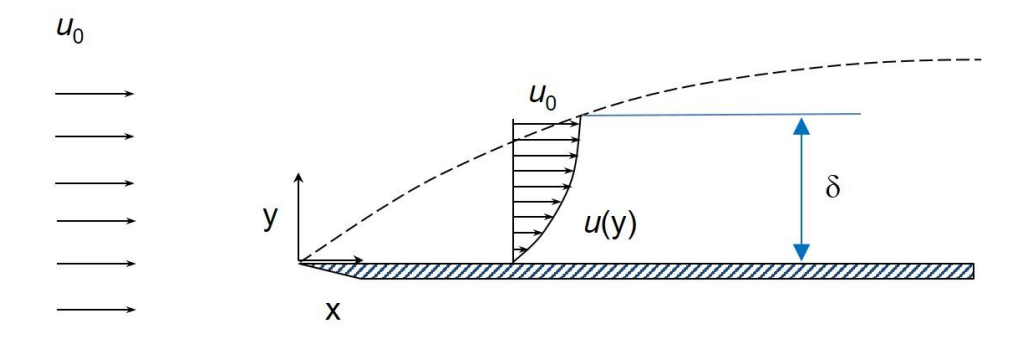

Figura 1.1 lamina piana investita senza incidenza da flusso esterno di velocità U<sub>0</sub>

Il fluido scorre da sinistra con una velocità di flusso libero  $U_0$  e, a causa della condizione di aderenza, rallenta vicino alla superficie della piastra. Quindi, uno strato limite inizia a formarsi sul bordo principale. Quando il fluido procede più a valle, si sviluppano grandi sollecitazioni di taglio e gradienti di velocità all'interno dello strato limite. Procedendo più a valle, sempre più il fluido viene rallentato e quindi aumenta lo spessore, delta, dello strato limite. Poiché non vi è alcuna linea netta che divide lo strato limite dal flusso libero, l'ipotesi tipicamente fatta è che lo strato limite si estenda al punto in cui la velocità del fluido raggiunge il 99% della corrente libera. In ogni momento, e a qualsiasi distanza x dal bordo anteriore, lo spessore dello strato limite delta è piccolo rispetto a x.

Vicino al bordo d'attacco il flusso è interamente laminare, il che significa che il fluido può essere immaginato per viaggiare in strati, o lamine, che non si mescolano. In sostanza, gli

strati di fluido scivolano uno sull'altro senza alcun interscambio di particelle di fluido tra strati adiacenti. La velocità di flusso all'interno di ogni lamina immaginaria è costante e aumenta con la distanza dalla superficie. Lo sforzo di taglio all'interno del fluido è quindi interamente una funzione della viscosità e dei gradienti di velocità.

#### **Transizione**

La transizione è il processo attraverso il quale un flusso laminare diventa turbolento. Nella maggior parte dei casi, un flusso diventerà turbolento quando il numero di Reynolds aumenta oltre un certo valore.

La transizione è un processo molto complesso e la sua previsione rimane un argomento di ricerca. La transizione può essere innescata da vari tipi di disturbi del flusso, che potrebbero essere:

- ruvidità o ostruzioni del muro
- turbolenza di flusso libero
- rumore acustico, ovvero fluttuazioni di pressione
- gradiente di pressione
- riscaldamento o raffreddamento superficiale
- aspirazione o soffiaggio di fluido dalla parete
- curvatura del muro
- compressibilità
- molte altre fonti di disturbo.

Transizione di by-pass: nella maggior parte delle applicazioni di ingegneria, ci sono disturbi sufficienti per un flusso laminare a numeri Reynolds abbastanza alti da verificarsi quasi spontaneamente; Questo fenomeno è chiamato transizione di by-pass e si verifica quando Re*<sup>x</sup>* raggiunge o supera un valore Re<sub>x</sub> cr.

Uno strato limite laminare su una piastra piana in un flusso con pressione costante in genere subisce una transizione di by-pass quando  $\text{Re}_x$  tr  $\approx$  5  $\times$  10<sup>5</sup>.

Transizione naturale: nei flussi generati con cura in laboratorio o in alcuni ambienti i flussi che sono soggetti a livelli estremamente bassi di disturbi, è possibile per uno strato limite rimanere laminare nonostante Re aumenti ben oltre i valori per la transizione di by-pass. Questo accade quando il muro è molto liscio e disturbi di ogni tipo (vibrazioni, freestream, turbolenza, forti gradienti di pressione avversi ecc.) sono assenti. In tali condizioni, la transizione avverrà gradualmente e occuperà un lungo tratto del flusso. Questo tipo transizione è chiamata transizione naturale. Per una lamina piana e liscia con  $dp/dx = 0$ , il numero di Reynolds per la transizione naturale è in genere  $\text{Re}_{x}$ tr  $\approx$  5  $\times$  10<sup>6</sup>.

#### **Steps per la transizione dello strato limite naturale su una lastra piana**: quando il Re*<sup>x</sup>*

aumenta, il flusso diventa instabile e in esso appaiono le onde (onde Tollmien-Schlichting). Alla fine, i punti turbolenti isolati (macchie Emmons) appaiono nel flusso e crescono a valle. Queste macchie si fondono e lasciano il posto a una piena turbolenza lontano dalla posizione in cui l'instabilità è stata rilevata per la prima volta.

#### **La turbolenza**

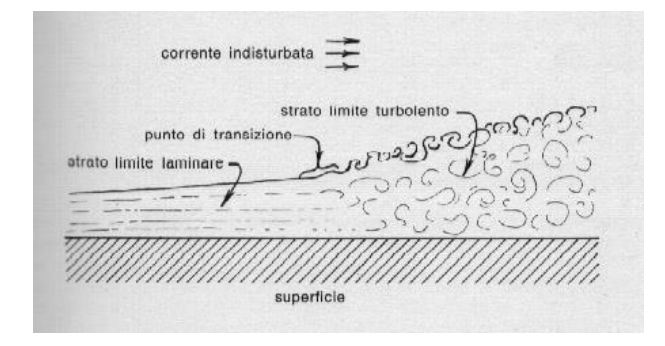

Figura 1.2 strato limite su placca piana, flusso laminare, transizione e flusso turbolento.

All'aumentare del numero di Reynolds l'effetto smorzante della viscosità diminuisce e la corrente assume l'aspetto turbolento, nel caso della lamina piana in assenza di gradienti di pressione la transizione avviene a  $\text{Re}_x$  cr=3.5·10<sup>5</sup> ÷10<sup>6</sup> la cui variabilità dipende dalle influenze esterne allo strato limite. L'azione smorzante della viscosità non è più sufficiente ad impedire la crescita in ampiezza delle perturbazioni, le quali si intensificano ed iniziano la transizione alla turbolenza.

La turbolenza è caratterizzata dalla presenza di fluttuazioni, sia spaziali, sia temporali, da vorticità, da alti livelli di dissipazione e diffusività e l'estrema non linearità del moto.

Le fluttuazioni turbolente rendono il moto turbolento non stazionario e tridimensionale anche quando le condizioni al contorno sono stazionarie e/o bidimensionali.

Se si visualizza il campo di moto turbolento esso appare come una collezione di striature, regioni con concentrazioni di sforzi, vortici che si deformano, si uniscono, si dividono. Si possono individuare zone con particelle fluide caratterizzate da vorticità e dunque da velocità angolare, denominate eddy, gli eddy più grandi nel caso dello strato limite hanno le dimensioni dello spessore δ.

## **1 Descrizione e formulazione del problema fisico**

### 1.1 Equazioni dello strato limite (derivazione di Prandtl)

Le equazioni dello strato limite di Prandtl possono essere derivate dalle equazioni di Navier– Stokes sia mediante un argomento euristico basato su considerazioni fisiche sia mediante una procedura di limite per Re → ∞. In questo paragrafo seguiamo la prima via, dovuta originariamente a Prandtl, in cui si analizzano gli ordini di grandezza dei vari termini delle equazioni di Navier–Stokes.

Le ipotesi alla base della teoria dello strato limite di Prandtl sono le seguenti:

- corrente incomprimibile e fluido di densità uniforme; `
- corrente stazionaria e bidimensionale;
- lastra piana semi-infinita o corpo sottile allineati con la corrente esterna;
- effetti viscosi importanti solo in uno strato sottile vicino al corpo.

Considerando le equazioni di Navier Stokes per un fluido bidimensionale, incomprimibile e stazionario si ha:

$$
\frac{\partial u}{\partial x} + \frac{\partial v}{\partial y} = 0 \quad (1.1)
$$
  

$$
u \frac{\partial u}{\partial x} + v \frac{\partial u}{\partial y} = -\frac{1}{\rho} \frac{\partial p}{\partial x} + v \left( \frac{\partial^2 u}{\partial x^2} + \frac{\partial^2 u}{\partial y^2} \right) (1.2)
$$

$$
u\frac{\partial v}{\partial x} + v\frac{\partial v}{\partial y} = -\frac{1}{\rho}\frac{\partial p}{\partial y} + v\left(\frac{\partial^2 v}{\partial x^2} + \frac{\partial^2 v}{\partial y^2}\right) (1.3)
$$

Supponendo di considerare la parte dorsale di un generico profilo

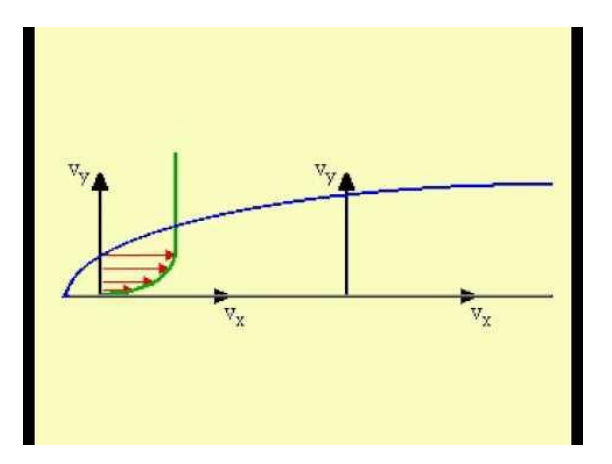

Figura 1.3 parte dorsale di un generico profilo e profilo di velocità nei pressi del bordo d'attacco.

Indichiamo poi con  $\delta_x$  la distanza verticale  $y = \delta_x$  dalla lastra del punto in cui il valore della velocita raggiunge approssimativamente il valore della corrente esterna. La grandezza  $\delta_{x}$  rappresenta quindi una stima dello spessore dello strato limite in corrispondenza del punto x sulla lastra. Si suppone che agli alti numeri di Reynolds la struttura del campo di moto sia tale che l'andamento di  $\delta_x$ sia come mostrato in figura. Questo significa che, tranne nella zona vicina al bordo di attacco dove  $\delta_x \sim x$ , lo spessore dello strato limite è supposto essere piccolo rispetto alla distanza x, ovvero  $\delta_x \ll x$ . La componente u della velocita del campo di moto sarà di ordine U, dove U rappresenta un valore caratteristico tipico della componente x della velocita della corrente esterna, ad esempio, nel caso di velocita esterna uniforme U sarà u = U. Indichiamo poi con V un valore tipico della componente verticale della velocita, che stimeremo fra un momento. Su questa base e possibile fornire una stima del valore delle derivate spaziali delle variabili incognite, che saranno:

$$
\frac{\partial u}{\partial x} \sim \frac{U}{x}
$$

$$
\frac{\partial v}{\partial y} \sim \frac{V}{\delta_x}
$$

La condizione di incomprimibilità della corrente in due dimensioni permette di ricavare subito che

$$
\frac{U}{x} \sim \frac{V}{\delta_x} \Rightarrow V \sim U \frac{\delta_x}{x}
$$

V<<U il che significa che il moto del fluido nello strato limite e quasi parallelo alla lastra.

Scrivendo l'equazione di bilancio della quantità di moto lungo x al confine dello strato limite dove i termini diffusivi non giocano un ruolo si ottiene  $\Delta p \sim \rho U^2$  ed andando a sostituire nell'equazione della quantità di moto lungo x si ottiene:

$$
u\frac{\partial u}{\partial x} + v\frac{\partial u}{\partial y} = -\frac{1}{\rho}\frac{\partial p}{\partial x} + v\frac{\partial^2 u}{\partial y^2} (1.4)
$$

Andando a valutare l'ordine di grandezza dei termini nell'equazione della quantità di moto lungo y e considerando che

$$
V \sim \frac{U \delta_x^2}{x}
$$

L'unico termine non trascurabile è quello legato ai gradienti di pressione in direzione y e dunque si ottiene:

$$
\frac{\partial p}{\partial y} = 0 \tag{1.5}
$$

Scrivendo l'equazione della quantità di moto in direzione x per la corrente all'esterno dello strato limite si ottiene:

$$
U\frac{\partial U}{\partial x} + V\frac{\partial U}{\partial y} = -\frac{1}{\rho}\frac{\partial p}{\partial x}
$$

Da cui essendo  $U=U(x)$  si ha il legame tra i gradienti di pressione e l'accelerazione della corrente:

$$
U\frac{\partial U}{\partial x} = -\frac{1}{\rho}\frac{\partial p}{\partial x} \quad (1.6).
$$

#### 1.2 Grandezze integrali dello strato limite

Introduciamo delle grandezze che caratterizzano lo strato limite:

- Spessore dello strato limite  $\delta$ : spessore y della parete in cui si raggiunge u=0.99 $U_e$ ;
- Spessore di spostamento  $\delta^* : \delta^*$  $(1 - \frac{0}{11})$ *e*  $\frac{u}{U}$ )dy  $\delta$ ∞  $=\int (1-\frac{u}{U})dy$  rappresenta la distanza dalla parete di

cui si è spostata la corrente esterna in seguito della diminuzione della velocità nello strato limite;

• **Spessore di quantità di moto (momentum thickness):**  0 1  $_e \left( \begin{array}{cc} & U_e \end{array} \right)$  $\frac{u}{u} \left( 1 - \frac{u}{u} \right) dy$  $\theta = \int_{0}^{\infty} \frac{1}{U_e} \left(1 - \frac{u}{U}\right)$  $\int_{1}^{\infty} u \left( \begin{array}{cc} 1 & u \end{array} \right)$  $=\int_{0}^{u} \frac{u}{U_e} \left(1 - \frac{u}{U_e}\right) dy$  che tiene

conto della diminuzione di flusso di quantità di moto nello strato limite rispetto al flusso potenziale;

• Fattore di forma:  $H = \frac{\delta^*}{\delta}$  $=\frac{c}{\theta}$  che assume dei valori ben precisi nel caso di strato limite laminare o turbolento;

• Spessore di energia: 
$$
\delta_E = \int_0^\infty \frac{u}{U_e} \left( 1 - \frac{u^2}{U_e^2} \right) dy
$$
;

## 1.3 Strato limite su lamina piana senza gradienti di pressione (soluzione di Blasius)

La prima soluzione esatta delle equazioni (1.1) e (1.4) è stata ottenuta da Blasius (1908) nel caso dello strato limite, bidimensionale e stazionario, lungo una lamina piana in assenza di gradienti di pressione, le equazioni dello strato limite diventano:

$$
\frac{\partial u}{\partial x} + \frac{\partial v}{\partial y} = 0 \quad (1.7)
$$
  
  $u \frac{\partial u}{\partial x} + v \frac{\partial u}{\partial y} = v \frac{\partial^2 u}{\partial y^2}$  (1.8) con condizioni al contorno y=0: u=v=0 e y=8: U=U<sub>∞</sub>

Introducendo la funzione di corrente  $\psi$  con  $\frac{\partial \psi}{\partial t} = u$ *y*  $\frac{\partial \psi}{\partial y} = u \ e - \frac{\partial \psi}{\partial x} = v$ *x*  $-\frac{\partial \psi}{\partial x} =$ 

l'equazione di bilancio della quantità di moto diventa:

$$
\frac{\partial \psi}{\partial y} \frac{\partial^2 \psi}{\partial x \partial y} - \frac{\partial \psi}{\partial x} \frac{\partial^2 \psi}{\partial y^2} = v \frac{\partial^3 \psi}{\partial y^3} (1.9) \quad \text{con condition in a contour} \quad \left(\frac{\partial \psi}{\partial y}\right)_{y=0} = \left(\frac{\partial \psi}{\partial x}\right)_{y=0} = 0 \text{ e}
$$
\n
$$
\left(\frac{\partial \psi}{\partial y}\right)_{y=\delta} = U_{\infty}
$$

È possibile ipotizzare che tutti i profili di velocità al variare di x siano in similitudine tra loro, è possibile evidenziare la similitudine scalando le velocità *u*  $U_{\scriptscriptstyle \alpha}$ e le distanze  $\frac{y}{2}$  $\frac{y}{\delta}$ .Qualunque sia la posizione x sulla lamina si può dunque scrivere:

*u*  $U_{\scriptscriptstyle\infty}$  $=g\left(\frac{y}{δ}\right)$ , supponendo poi che le forze d'inerzia e viscose si bilancino si ha  $δ∼(vx/U_∞)$ 

<sup>1</sup>/2 ed introducendo la variabile  $\eta \sim \frac{y}{\delta}$   $\eta = y \sqrt{\frac{y}{2}}$ *U*  $\eta = y \sqrt{\frac{2}{2} y}$  $y_1 = y_1 \left( \frac{\sigma_{\infty}}{2} \right)$  e la funzione di corrente in forma

adimensionale  $f(\eta)$  $f(\eta) = \frac{1}{\sqrt{2}}$ *xU*  $(\eta) = \frac{\psi}{\sqrt{2\pi}}$  $2VXU_{\infty}$  $=\frac{\gamma}{\gamma}$  la componente della velocità u si ottiene dalla definizione di

funzione di corrente u= $\frac{\partial \psi}{\partial x} = \sqrt{2vxU_{\infty}} \frac{\partial f}{\partial y} = U_{\infty}f'(\eta)$  $xU_{\infty} \frac{U}{2} - \frac{U}{2} = U_{\infty} f$ *y <i>on oy*  $\psi$   $\sqrt{2\pi L}$  of  $\theta \eta$  $U_xV_xU_{\infty}$   $\frac{1}{2}$  =  $U_{\infty}J'(\eta)$  $\int_{-\infty}^{\infty} \frac{\partial \eta}{\partial y} \frac{\partial \eta}{\partial x}$  $\frac{\partial \psi}{\partial y} = \sqrt{2v x U_{\infty}} \frac{\partial f}{\partial n} \frac{\partial \eta}{\partial y} = U_{\infty} f'(\eta)$  tale espressione è consistente

con l'ipotesi di similarità.

Analogamente per la componente v della velocità si ha:

$$
\mathbf{v} = -\frac{\partial \psi}{\partial x} = -\frac{\partial}{\partial x} (\sqrt{2v x U_{\infty}} f(\eta)) = \frac{1}{2} \sqrt{\frac{2v U_{\infty}}{x}} (\eta f' - f)
$$

Sostituendo nell'equazione (1.9) si ottiene

$$
f''' + ff'' = 0
$$
 (2.0) con condizioni al contorno  
 $\eta = 0$ :  $f = f' = 0$  e  
 $\eta = \infty$ :  $f' = 1$ 

Tale equazione non è lineare. Blasius ottenne la soluzione in forma approssimata mediante espansioni in serie.

Si può pensare analogamente a quanto fatto con la componente u della velocità di valutare l'ordine di grandezza della componente v e di scalarla opportunamente<br> $V \propto \frac{U \delta}{L} \approx \frac{U}{L} \frac{L}{L} \frac{V}{L} \sqrt{R R}$ 

$$
v \sim \frac{U\delta}{L} \sim \frac{U}{L}\frac{L}{\sqrt{\text{Re}_x}} \Longrightarrow \frac{v}{U}\sqrt{\text{Re}_x}
$$

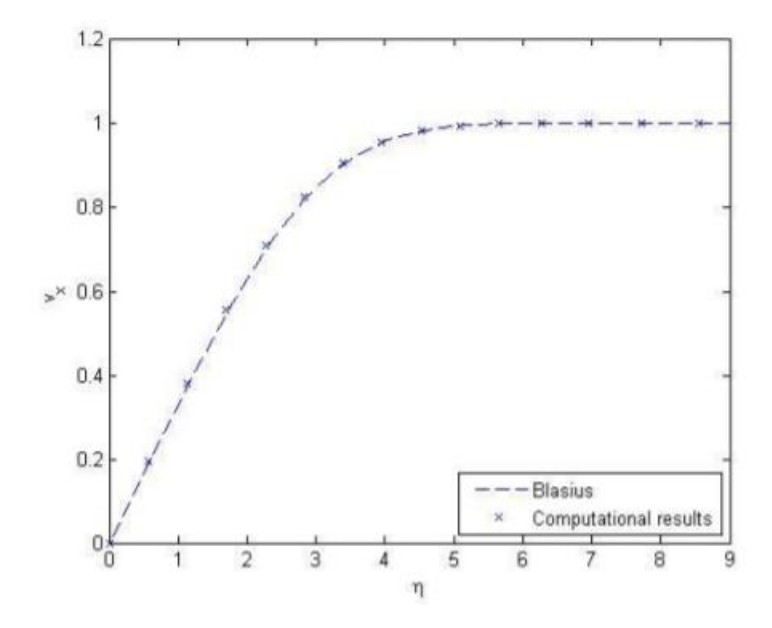

Figura 1.4 Confronto tra i risultati ottenuti di Blasius e la soluzione esatta delle equazioni di Navier-Stokes.

Emerge come la soluzione di Blasius sia una soluzione accurata e rispecchi pienamente i risultati ottenuti con le equazioni di Navier-Stokes

Illustriamo adesso i valori che ottengono le grandezze integrali dello strato limite utilizzando la soluzione esatta di Blasius per la loro valutazione:

Poiché  $f' = \frac{u}{\sqrt{u}}$  $U_{\infty}$  $v' = \frac{u}{\epsilon_0}$  ed applicando la definizione di strato limite secondo la quale delta=y tale che u=0.99U,dal momento che  $f' \approx 0.99$  per  $\eta = 3.54$  sostituendo nella definizione di  $\eta$  il valore 3.54 e la y con δ si ottiene δ≈5.0  $\frac{V}{V}$ *U* V ∝

Applicando la definizione di spessore di spostamento:

$$
\delta^* = \int_0^{\infty} (1 - \frac{u}{U_e}) dy \approx \sqrt{\frac{2vx}{U_{\infty}}} \int_0^{3.54} (1 - f'(\eta)) d\eta = 1.7208 \sqrt{\frac{vx}{U_{\infty}}}
$$

E la definizione di spessore di quantità di moto:

$$
\theta = \int_{0}^{\infty} \frac{u}{U_e} \left( 1 - \frac{u}{U_e} \right) dy \approx \sqrt{\frac{2vx}{U_{\infty}}} \int_{0}^{3.54} f'(1 - f') d\eta = 0.664 \sqrt{\frac{vx}{U_{\infty}}}
$$

Valutiamo ora il fattore di forma:

$$
H = \frac{\delta^*}{\vartheta} = 2.59
$$

L'andamento di H è utile per valutare i fenomeni che caratterizzano lo strato limite, per Re> Re*cr* =500000 H=1.3

### 1.4 Preparazione del set up sperimentale

Un possibile set up sperimentale è quello adottato dall'Università di Twente in una galleria del vento. Una lamina piana-con uno speciale bordo d'attacco in grado di generare uno strato limite laminare-è posta in una galleria del vento ed investita da un flusso ad un angolo di attacco di zero gradi. La velocità del flusso è misurata attraverso un HWA (Hot Wire Anemometry).

L'HWA è basato sul seguente principio: la sonda contiene un filo molto sottile con una certa differenza di potenziale che genera una corrente la quale provoca il riscaldamento del filo, quando il filo viene esposto ad un flusso d'aria esso si raffredda a causa della convezione, HWA aggiungerà più energia (tensione) per mantenere il filo alla stessa temperatura. Questo aumento di energia è una misura della velocità, quando la velocità del flusso è più alta, il filo diminuisce di più in temperatura, quindi è necessaria più energia per compensare questa perdita di calore.

HWA è in grado di misurare velocità da poche a velocità di 200 m / s.

Per misurare la velocità del flusso con il filo caldo, è necessario calibrare la sonda. Per essere sicuri che il modo in cui viene eseguita la calibrazione non influisca sulle misurazioni, la calibrazione è effettuata nella galleria del vento stessa. Inoltre, è necessario calibrare la sonda con lo stesso angolo di attacco dell'angolo di attacco che si utilizza durante le misurazioni. Quindi il flusso deve provenire dalla stessa direzione di quando è stata attivata la galleria del vento. Usando il funnel mostrato nella figura di figura 4.1 si è in grado di soffiare aria nella direzione della sonda. Questo funnel è collegato a un dispositivo che può misurare la pressione in termini di altezze di una colonna d'acqua, un micro-manometro Betz. Con questo noi possiamo impostare con cura la velocità del flusso dal funnel e possiamo calibrare il filo caldo. Calibrazione e le misure vengono eseguite con il programma Streamware Pro V5.02.

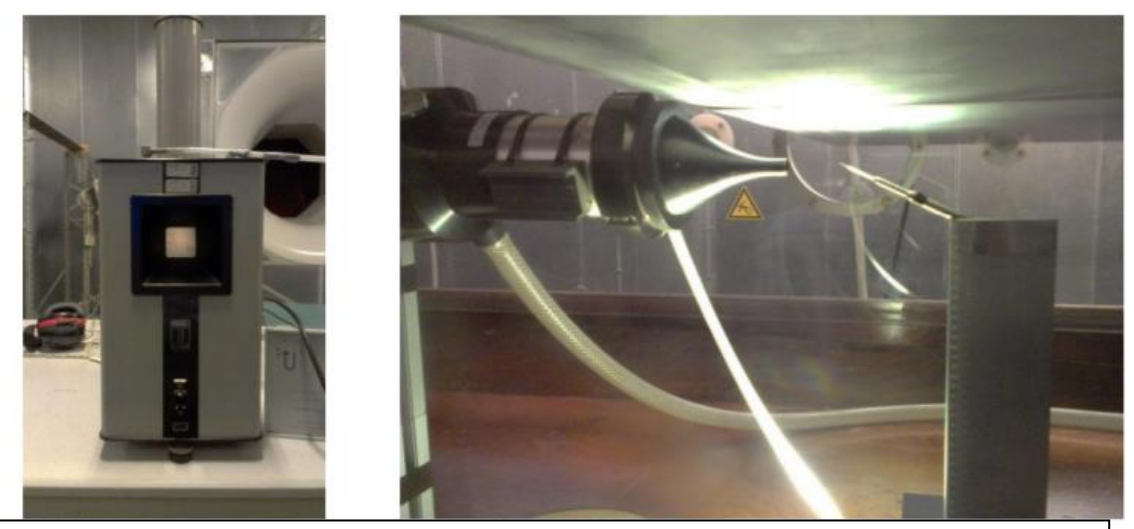

Figura 1.5 a sinistra manometro di Beltz a destra Funnel con sonda per la calibrazione (foto tratta dalla galleria del vento dell'Università di Twente)

È anche importante calibrare la posizione della sonda, poiché la posizione nello strato limite influenza la velocità. Questo viene eseguito con un filo caldo e un multimetro.

La teoria descrive una lamina piana esattamente ad un angolo di attacco di incidenza pari a zero. In pratica la lamina non è perfettamente piana né esattamente a zero incidenza. Per scoprire se l'incidenza è zero, i sensori di pressione sono montati sul bordo d'attacco su entrambi i lati della piastra. Quando l'incidenza è esattamente zero, la pressione sarà la stessa su entrambi i lati della piastra. Per influenzare l'angolo di attacco effettivo della piastra, un flap è posto sul bordo posteriore. Quando viene regolata l'angolazione del flap, il punto di ristagno si sposterà e quindi le pressioni su entrambe le parti saranno diverse. Questo è lo stesso meccanismo che è usato nelle ali degli aerei. Con questo metodo abbiamo determinato che il piatto è leggermente attorcigliato in modo che il bordo d'attacco è rivolto verso l'alto. È evidente poiché la pressione sul lato inferiore della piastra è più alta che nella parte superiore. Quando il flap è rivolto verso il basso, le pressioni su entrambi i lati sono uguali.

## **2 Risoluzione numerica in Matlab**

#### **Cenni ai metodi di Runge-Kutta**

I metodi di Runge-Kutta son una famiglia di metodi iterativi utilizzati nell'approssimazione numerica di soluzione delle equazioni differenziali ordinarie ed in particolare per problemi a valori iniziali, fanno parte di quell'insieme di metodi che fornisce la soluzione approssimata di un'equazione differenziale in un insieme discreto di punti.

Sia data una funzione f delle variabili x,y1,….ym. In generale dia f una funzione ad M componenti, una qualsiasi equazione differenziale ordinaria può sempre essere ricondotta alla forma y'=f(x, y).Dunque il generico problema di equazioni differenziali ordinarie può sempre essere ricondotto allo studio di M equazioni accoppiate per le funzioni  $y_i$  con i =1,...M nella

forma:  $\frac{dy_i}{dx} = f_i(x, y_1, \dots, y_m)$ *dx*  $=f_i(x, y_1, \dots, y_m)$  che insieme alla condizione iniziale y(x0)=y0 costituisce un

problema ai valori iniziali dalla soluzione unica.

I metodi numerici di risoluzione di tale problema detti anche metodi di integrazione "al passo", determinano in maniera approssimata i valori della y in corrispondenza di un numero discreto di valori della x:

 $xIniz \equiv x0, x1, \ldots, xn, xn+1, \ldots, xFin.$ 

Qualsiasi metodo numerico di integrazione al passo segue sempre la stessa idea: si sostituiscono i differenziali dx e dy con gli incrementi  $\Delta x$  e  $\Delta y$ .

Moltiplicando le funzioni per  $\Delta x$  si ottengono le variazioni delle funzioni  $f_i$  al variare passo passo della variabile indipendente. Nel limite per  $\Delta x \rightarrow 0$  la soluzione, valutata in un numero sempre maggiore di punti tenderà alla soluzione esatta del problema di partenza, una simile procedura corrisponde al metodo di Eulero.

La formula di integrazione corrispondente al metodo di Eulero, che fa "avanzare" una soluzione, nota al generico passo n, dal punto xn a quello successivo xn+1  $\equiv$  xn +h è:

 $y_{n+1} = y_n + hf(x_n, y_n)$  tuttavia, esso non è accurato, a parità di passo di integrazione, quanto altri metodi di altrettanto semplice implementazione, come il metodo di Runge–Kutta. Diamo un cenno al metodo di Kutta del quarto ordine.

I metodi di Runge-Kutta prevedono che si commetta un errore di approssimazione ad esempio per un metodo l secondo ordine si commette un errore  $O(h^3)$ , tuttavia al crescere del numero degli stadi si possono eliminare dall'errore di approssimazione i contributi di  $O(h^3)$  ecc... Dunque, la versione più diffusa di questo metodo di integrazione al passo è il metodo di Runge-Kutta del quarto ordine che viene scritta classicamente nella forma:

$$
k_1 = hf (x_n, y_n)
$$
  
\n
$$
k_2 = hf (x_n + \frac{h}{2}, y_n + \frac{k_1}{2})
$$
  
\n
$$
k_3 = hf (x_n + \frac{h}{2}, y_n + \frac{k_2}{2})
$$

$$
y_{n+1} = y_n + \frac{k_1}{6} + \frac{k_2}{3} + \frac{k_3}{3} + \frac{k_4}{6} + O(h^5)
$$

Il metodo di Runge\_Kutta del quarto ordine richiede quattro valutazioni di f per ciascun passo h.

Il codice in basso usa i metodi di Kutta per risolvere l'equazione di Blasius e produce in output profili di velocità a varie posizioni x lungo la lamina, velocita normale v al variare di y e le funzioni f f' f' al variare di η.

```
clc
clear all
close all
%% Parameters of Blasius Equation
U inf = 1;L = 10;
mu = 1.789E-5;
```

```
rho = 1.225;
nu = mu/rho;
A = sqrt(nu/U_inf);h = 0.01;
```

```
%% Numerical Solution of Blasius Equation Using Runge-
Kutta(soluzione numerica dell'equazione di Blasius con 
metodo di Runge-Kutta)
f1 = \theta(x, y1, y2, y3) y2;
f2 = Q(x, y1, y2, y3) y3;
f3 = @(x, y1, y2, y3) -y1*y3;eta = 0:h:10;x = 0:h:10;y1(1) = 0;y2(1) = 0;y3(1) = 0.4696;for i = 1: (length (eta) -1)
a = h.*[f1(\text{eta}(i), y1(i), y2(i), y3(i)), f2(\text{eta}(i), y1(i)),y2(i), y3(i), f3(eta(i), y1(i), y2(i), y3(i));
b = h. *[f1(\text{eta}(i), y1(i)+a(1)/2, y2(i)+a(2)/2,y3(i)+a(3)/2, f2(eta(i)+h/2, y1(i)+a(1)/2, y2(i)+a(2)/2,
y3(i)+a(3)/2, f3(eta(i)+h/2, y1(i)+a(1)/2, y2(i)+a(2)/2,
y3(i)+a(3)/2)];
c = h. * [f1(eta(i), y1(i)+b(1)/2, y2(i)+b(2)/2,
y3(i)+b(3)/2, f2(eta(i)+h/2, y1(i)+b(1)/2, y2(i)+b(2)/2,
y3(i)+b(3)/2, f3(eta(i)+h/2, y1(i)+b(1)/2, y2(i)+b(2)/2,
y3(i)+b(3)/2)];
d = h.*[f1(\text{eta}(i), y1(i)+c(1), y2(i)+c(2), y3(i)+c(3)),f2(eta(i)+h, y1(i)+c(1), y2(i)+c(2), y3(i)+c(3)),
f3(eta(i)+h, y1(i)+c(1), y2(i)+c(2), y3(i)+c(3))];
y3(i+1) = y3(i) + 1/6*(a(3)+2*b(3)+2*c(3)+d(3));
```

```
y2(i+1) = y2(i) + 1/6*(a(2)+2*b(2)+2*c(2)+d(2));y1(i+1) = y1(i) + 1/6*(a(1)+2*b(1)+2*c(1)+d(1));end
%% Plotting and Visualization
figure(1)
plot(y1, eta, y2, eta, y3, eta, 'LineWidth', 2)
xlim([0 2])title('Solution of Blasius eqution', 'FontSize', 14);
xlabel('f, f'' and f''''', 'FontSize', 20);
ylabel('\eta', 'FontSize', 20);
grid on
Legend1 = {'f(\eta)', 'f''(\eta)', 'f''''(\eta)'};
legend(Legend1, 'FontSize', 14);
%% Velocity Profile and the BL thickness 
distribution(profili di velocità e spessore dello strato 
limite al variare di x e y)
figure(2)
hold all
for i = 1: length (x)delta(i) = 5*sqrt(x(i))*A;end
plot(x, delta, 'LineWidth', 2, 'color', 'black');
position = [1 4 5];
for j = 1: length (position)
y{j} = eta*sqrt(position(j))*A;
plot(y2+position(j), y{j}, 'LineWidth', 2)
end
Legend2 = \{ ' \delta (x) ', ' \delta (y) \} velocity Profile at x = 1','Velocity Profile at x = 4', 'Velocity Profile at x = 5' ;
```

```
title('Velocity profiles at x = 1, 4 and 5 plus BL
thickness distribution along the plate', 'FontSize', 14);
xlabel('x', 'FontSize', 20);
ylabel('y', 'FontSize', 20);
legend(Legend2, 'FontSize', 14);
vlim([0, 2*max(y{j})])grid on
```

```
%% normal velocity(visualizzazione della velocità normale)
figure(10)
v = U inf./sqrt(2*U_inf*x*rho/mu).*(eta.*y2-y1);
\text{at } x = 0.1y = \text{eta*sqrt}(0.1)/\text{sqrt}(r \text{ho*U} \text{inf}/2/\text{mu});plot(v, y, 'LineWidth', 2, 'color', 'black')
title(' Normal Velocity of Flat Plate at x = 0.1 ',
'FontSize', 14);
xlabel('V', 'FontSize', 20);
ylabel('Y', 'FontSize', 20);
axis tight
grid on
```
#### **Metodo di eliminazione gaussiana**

Le mosse di Gauss sono operazioni che modificano una matrice in uno dei modi seguenti:

- scambiando due righe;
- moltiplicando una riga per un numero diverso da zero;
- sommando una riga ad un multiplo di un'altra riga.

Esse hanno la seguente caratteristica: se applicate alla matrice completa di un sistema lineare non ne modificano lo spazio delle soluzioni.

L'algoritmo di Gauss è utilizzato per la risoluzione di sistemi lineari di equazioni ed attraverso le mosse di Gauss permette di trasformare una matrice in una matrice ridotta a scalini che ha le seguenti caratteristiche:

- le righe nulle si trovano in basso
- il pivot (è il primo elemento diverso da zero a partire da sinistra di una riga non nulla) di ogni riga non nulla si trova in una colonna a destra rispetto ai pivot delle righe precedenti.

Algoritmo di Gauss:

• Passo 1: individuo la prima colonna j non nulla della matrice a partire da sinistra

Se il primo elemento della colonna j è diverso da zero vado al passo 2. In caso contrario, se uguale a zero, cerco la prima riga Rx che abbia il j-esimo elemento diverso da zero, scambio la riga R1 con la riga Rx e vado al passo 2.

• Passo 2: Verifico che gli altri elementi qj-esimi delle righe Ri sottostanti al pivot siano tutti uguali a zero. In caso contrario, se qualche elemento è diverso da zero applico la

seguente sottrazione alla riga Ri:  $K_i = K_1$ 1 *j i q*  $R = \frac{I}{I}R$ *p*  $-\frac{1}{\epsilon}K_1$ . In questo modo posso annullare gli eventuali elementi diversi da zero sotto il pivot. Una volta arrivato all'ultima riga vado al passo 3.

- Passo 3: Individuo la prima colonna j-esima a destra dell'ultimo pivot che non abbia tutti zeri nelle righe sottostanti al pivot. Se questa colonna non esiste, l'algoritmo finisce qui. Se la colonna esiste e l'elemento è uno zero attuo uno scambio di righe altrimenti procedo al passo 4
- Passo 4: Verifico che gli altri elementi qj-esimi delle righe Ri sottostanti all'ultimo pivot pk siano tutti uguali a zero. Se trovo un elemento diverso da zero nella riga Ri devo annullarlo ed effettuare la seguente sottrazione alla riga Ri:

$$
R_i-\frac{q_j}{p_k}R_k.
$$

L'algoritmo finisce una volta ottenuta la matrice a scalino e solitamente si risolve il sistema di equazioni a partire dall'ultima riga della matrice.

Il codice illustrato in basso utilizza il metodo dell'eliminazione gaussiana e produce in output linee di corrente e profili di velocità esso è valido e da output corretti solamente se lavoriamo in regime laminare cioè sino a Re*cr* pari a 500000

```
%% Parameters(parametri)
rho = 1.225; % kg/m^3
U = 1; \frac{1}{6} m/s
mu = 1.789e-5; % kg/(m*s)
nu = mu/rho; \frac{8}{3} m^2/sL = 10; % m
H = 0.01; % m
nx = 11;ny = 41;dx = L/(nx-1);dy = H/(ny-1);
[X, Y] = meshgrid(0:dx:L,0:dy:H);
Re L = U * L/nu;delta L = 5/sqrt(U/nu/L);v = zeros(ny, nx);
u = zeros(ny, nx);
%% Boundary Conditions(condizioni al contorno)
u(:,1) = U; % Incoming
v(:,1) = 0; % Incoming
u(1,:) = 0; % Bottom
```

```
v(1,:) = 0; % Bottom
u(ny,:) = U; % Top, free stream
%% Solve with Gaussian Elimination(TDMA specifically)
i = 0:
% March in the x direction
while i < nx-1i = i+1; % Determine parameters A,B,C,D in TDMA method
    for j = 2:ny-1if j == 2A(j) = 0;B(j) = 2 *nu/dy^2 + u(j, i)/dx;C(j) = -nu/dy^2 + v(j, i)/2/dy;D(j) = u(j, i)^2/dx - (-nu/dy^2 -v(j,i)/2/dy *u(j-1, i+1);
        elseif j > 2 && j < ny-1A(i) = -nu/dy^2 - v(i,i)/2/dy;B(j) = 2 *nu/dy^2 + u(j, i)/dx;C(i) = -nu/dy^2 + v(i,i)/2/dy;D(i) = u(i,i)^2/dx;
        elseif j == ny-1A(j) = -nu/dy^2 - v(j, i)/2/dy;B(j) = 2 *nu/dy^2 + u(j, i)/dx;C(j) = 0;D(j) = u(j, i)^2/dx - (-nu/dy^2 +v(j,i)/2/dy *u(j+1, i+1);
         end
     end
     % solve for u with TDMA method
```

```
usol = tdma(A(2:end),B(2:end),C(2:end),D(2:end));u(2:ny-1,i+1) = usol; % solve for v(j,i+1) based on known u
    for j = 2:nyv(j, i+1) = v(j-1, i+1) - dy/2/dx*(u(j, i+1) -u(j, i) + u(j-1, i+1) - u(j-1, i));
     end
end
%% Plotting(visualizzazioni)
% u/U velocity contour (u/U al variare di x e y)
figure,
h1 = subplot(221);set(h1,'XLim',[0 L],'YLim',[0 
H],'NextPlot','replacechildren');
contourf(h1,X,Y,u/U,[0 0.1 0.2 0.3 0.4 0.5 0.6 0.7 0.8 0.9 
0.99]);
colorbar('peer',h1,'SouthOutside');
title(h1,'u/U Velocity Contour');
xlabel(h1,'x (m)'), ylabel(h1,'y (m)');
% velocity vector profile(visualizzazione profili di 
velocità e spessore dello strato limite al variare di x e 
y)
h2 = subplot(222);set(h2,'XLim',[0 L],'YLim',[0 
H],'NextPlot','replacechildren');
[\sim, \text{hdelta}] = contour(h2, X, Y, u/U, 0.99);
set(hdelta,'Color','r','LineWidth',3,'ShowText','On');hold
```

```
(h2, 'on');
```

```
quiver(h2,X,Y,u,v,'b');
title(h2,'Velocity Profile and Boundary Layer Thickness 
(0.99U)');
xlabel(h2,'x (m)'), ylabel(h2,'y (m)'); hold(h2,'off');
% streamlines(visualizzazione delle linee di corrente)
h3 = subplot(223);[strx, stry] = meshgrid(0, 0:2*dy:H);set(h3,'XLim',[0 L],'YLim',[0 
H],'NextPlot','replacechildren');
streamline(h3, X, Y, u, v, strx, stry);
title(h3,'Streamlines');
xlabel(h3,'x (m)'), ylabel(h3,'y (m)');
```
## **3 Risultati**

## 3.1 Profili di velocità e spessore dello strato limite al variare delle proprietà del flusso

## Script Matlab

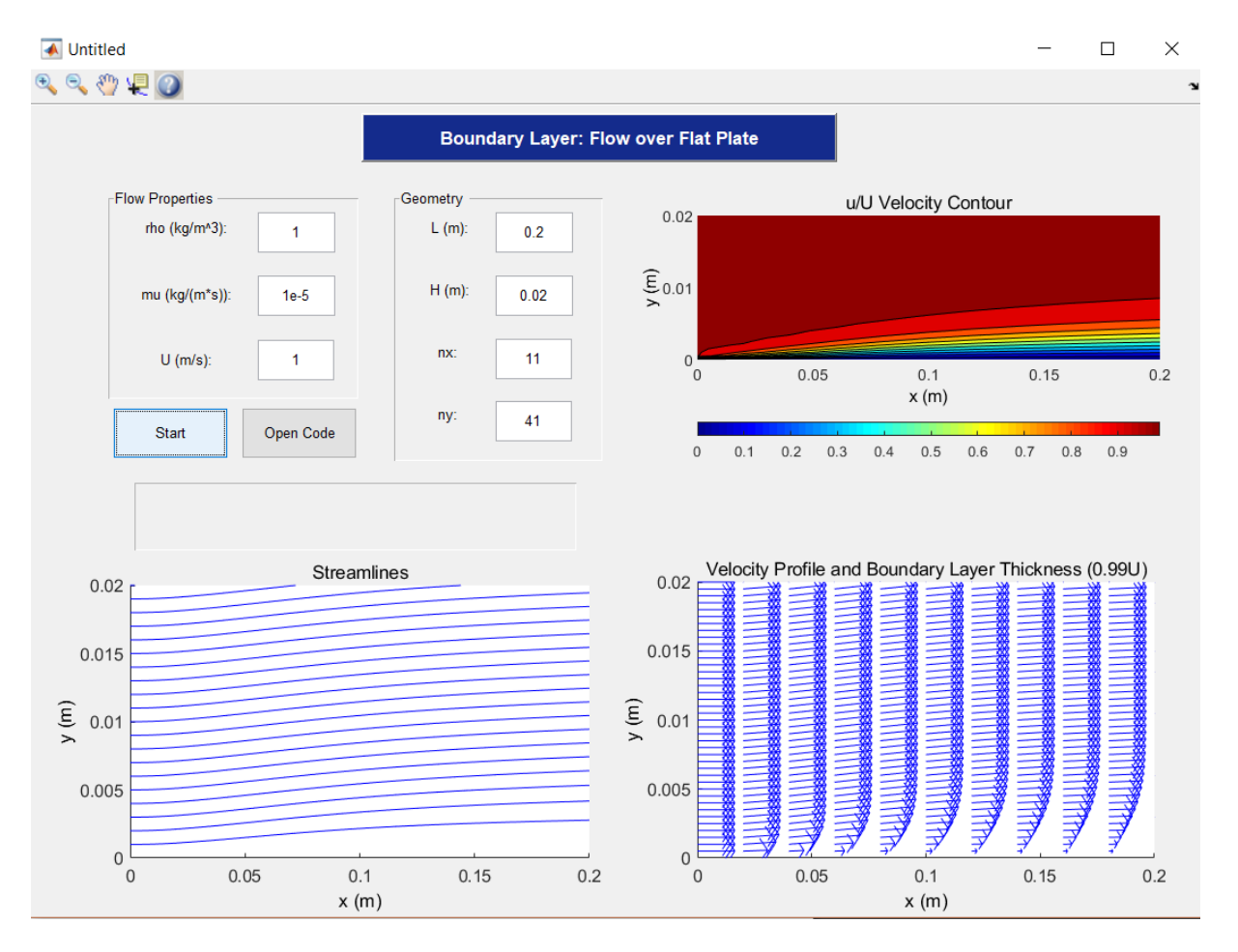

Figura 3.1 script Matlab con interfaccia grafica

Lo script prevede un'interfaccia grafica (GUI) che permette all'utente di inserire una serie di parametri fluidodinamici (densità, lunghezza lamina, velocità, viscosità) e geometrici (discretizzazione lungo x e y), prima di implementare il calcolo ed una volta premuto il tasto 'Start' permette una visualizzazione come quella nell'immagine soprastante che varia in base ad i valori inseriti: in basso a sinistra le linee di corrente al variare di x e y dove la massima ascissa e la massima ordinata sono appunto uguali a L e H, al variare di x e y sono graficati anche i profili di velocità e lo spessore dello strato limite illustrati in basso a destra e la distribuzione di velocità in alto a destra che ha una legenda secondo la quale a ogni colore è associato un diverso valore di u/U nel campo di moto.

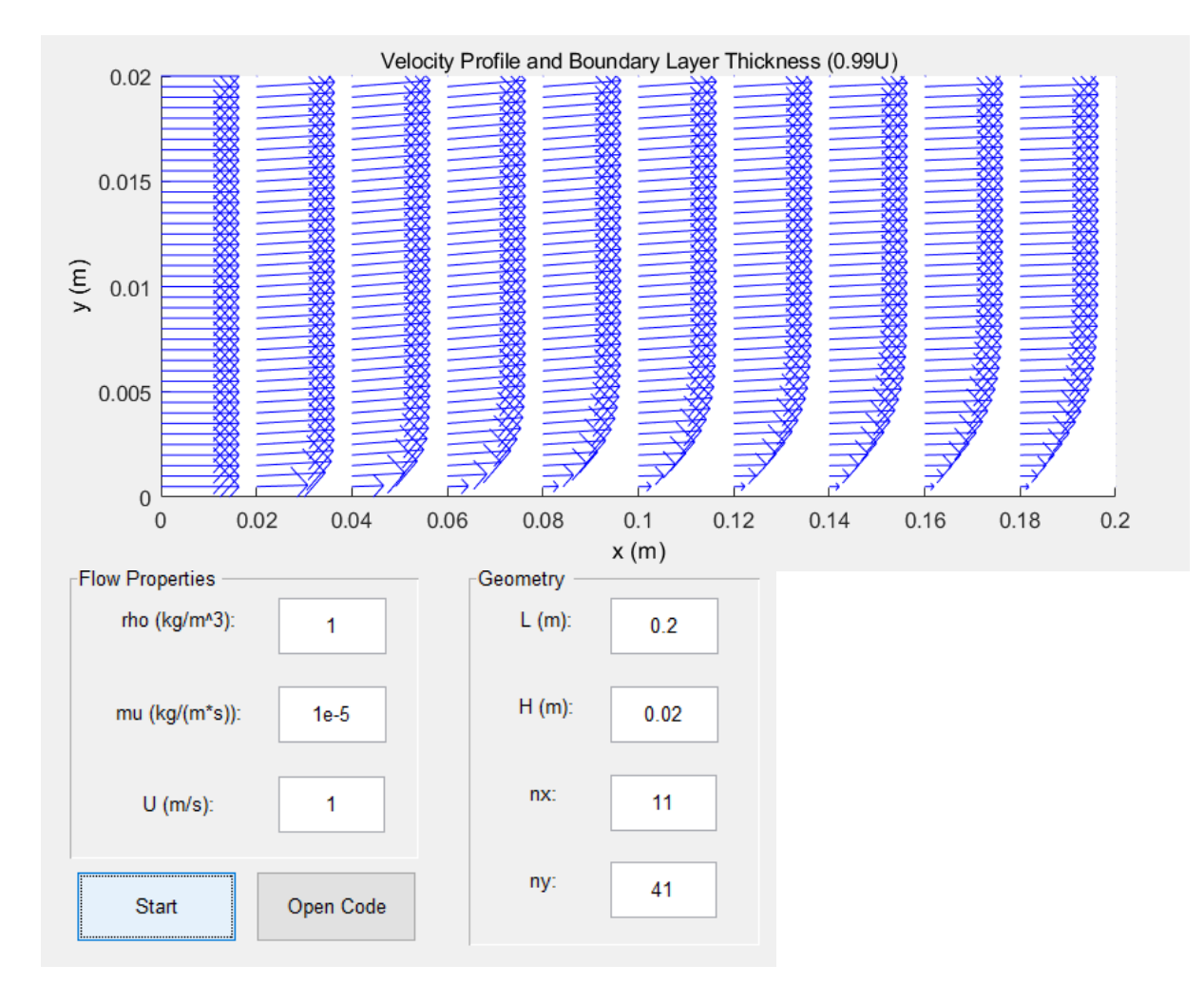

### **Variazione della velocità del flusso:**

Figura 3.2 Profili di velocità e spessore dello strato limite per U=1m/s

Con le impostazioni settate da default si ottiene un tale profilo di velocità e spessore dello strato limite che in accordo con la soluzione di Blasius cresce con  $\sqrt{x}$  in particolare la

soluzione esatta di Blasius prevede che  $\delta \approx 5.0 \left| \frac{V}{V}\right|$ *U*  $\delta \approx 5.0 \frac{V}{V}$ œ  $\approx$  5.0  $\left| \frac{\mu}{\sigma} \right|$ . Dunque lo spessore dello strato limite è

pari a 0 al bordo d'attacco e cresce avanzando lungo x fino al bordo di fuga.

Facciamo variare la velocità a 10 e 25 m/s e vediamo cosa succede allo strato limite ed ai profili di velocità mantenendo invariati gli altri parametri

#### **U=10m/s**

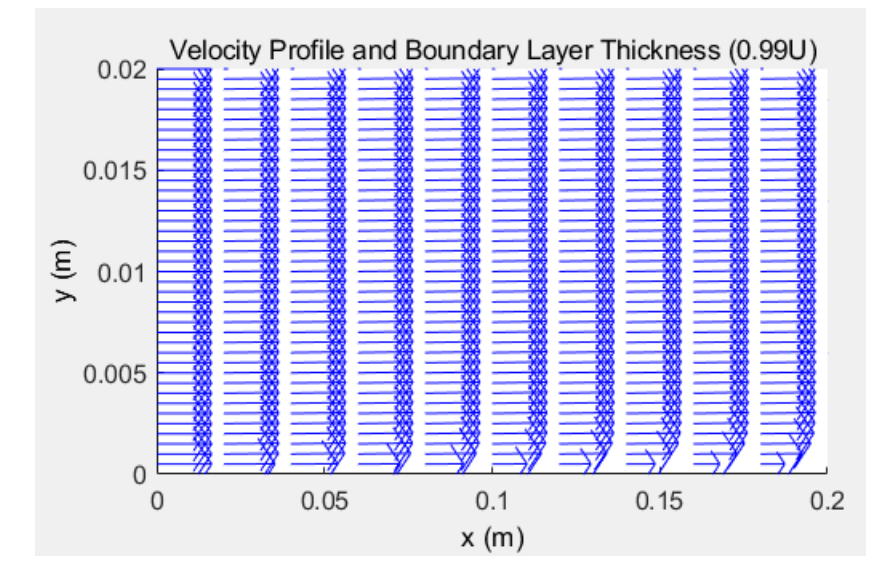

Figura 3.3 Profili di velocità e spessore dello strato limite per U=10m/s

#### **U=25 m/s**

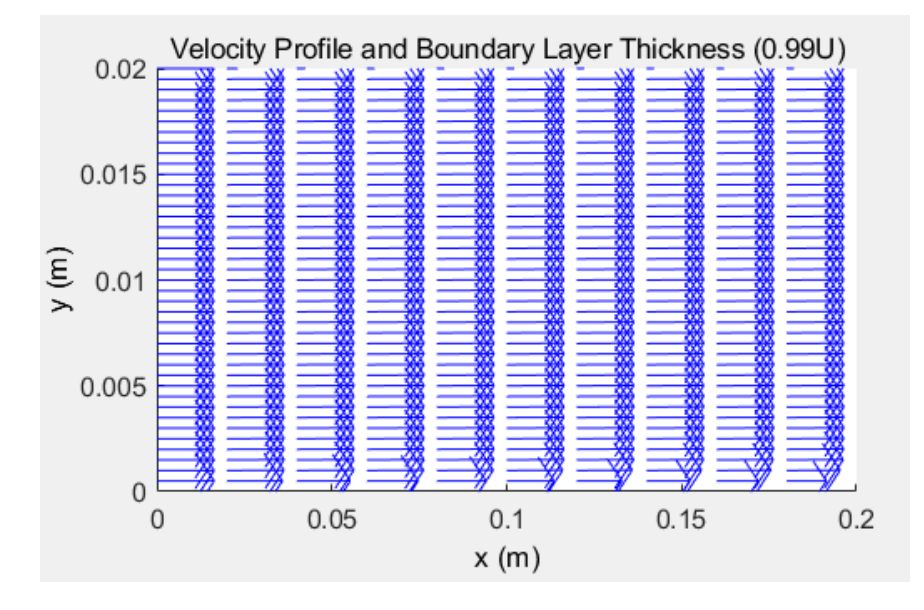

Figura 3.4 Profili di velocità e spessore dello strato limite per U=25m/s

È evidente come all'aumentare della velocità esterna del flusso il raccordo tra la velocità all'interno dello strato limite e la velocità esterna avvenga già dalla coordinata y=0, lo spessore dello strato limite in accordo con la legge ottenuta da Blasius all'aumentare della velocità diminuisce in maniera considerevole diventando quasi nullo per il caso U=25 m/s.

Sono dunque preponderanti gli effetti inerziali su quelli viscosi.

## **Variazione di µ:**

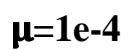

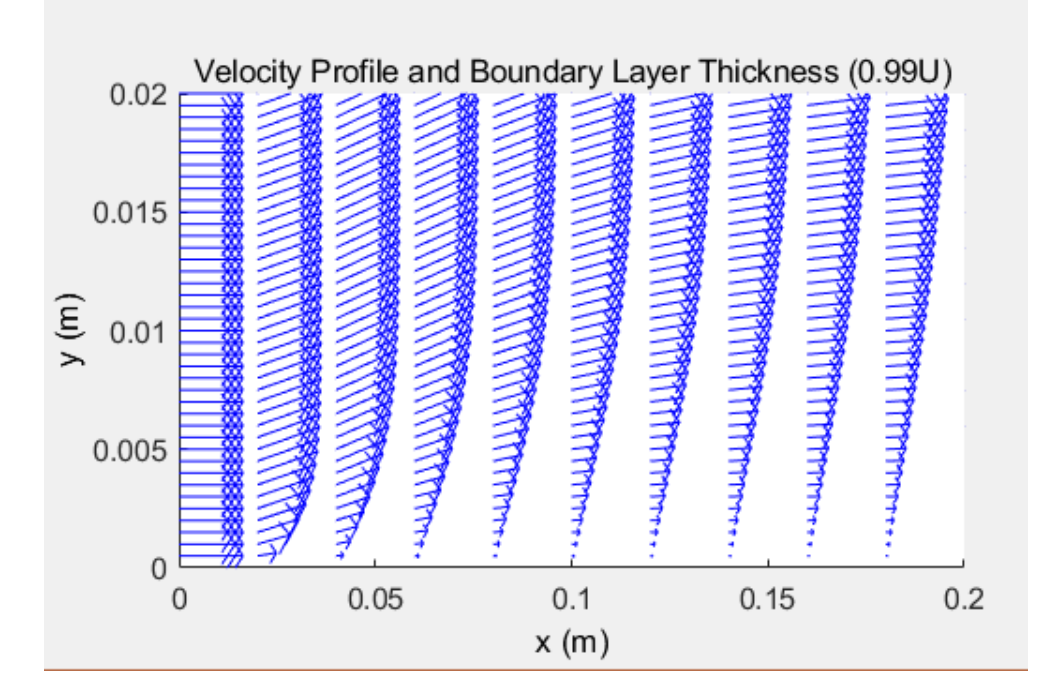

Figura 3.5 spessore dello strato limite e profili di velocità per mu=1e-4

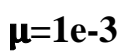

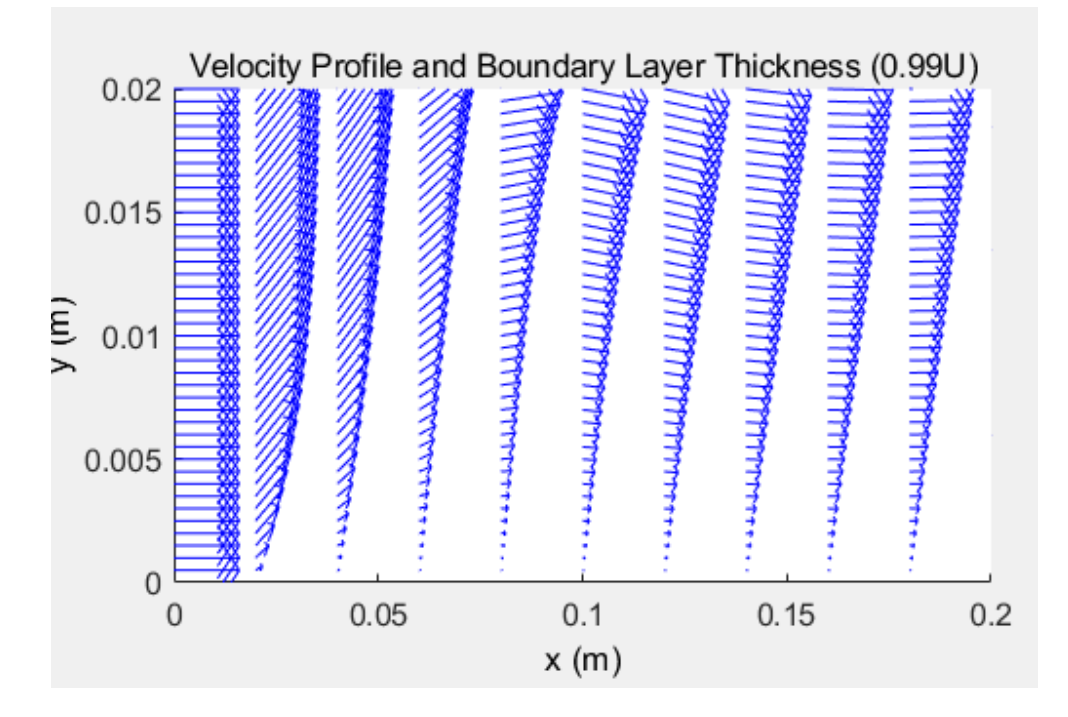

Figura 3.6 spessore dello strato limite e profili di velocità per mu=1e-3

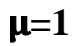

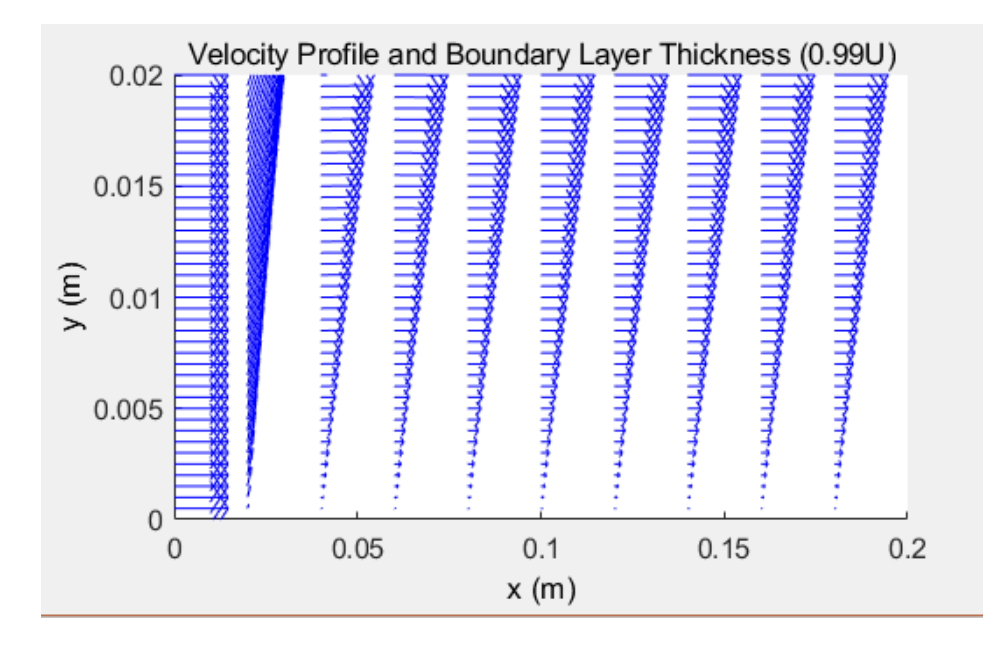

Figura 3.7 spessore dello strato limite e profili di velocità per mu=1

All'aumentare della viscosità il raccordo della velocità al valore della velocità esterna avviene in maniera via via più lenta ed in tal modo lo spessore dello strato limite aumenta notevolmente in accordo con la legge di Blasius secondo cui esso è proporzionale non solo a √x ma anche a √ν.

3.2 Profili di velocità e spessore dello strato limite al variare delle caratteristiche geometriche (lunghezza della lamina)

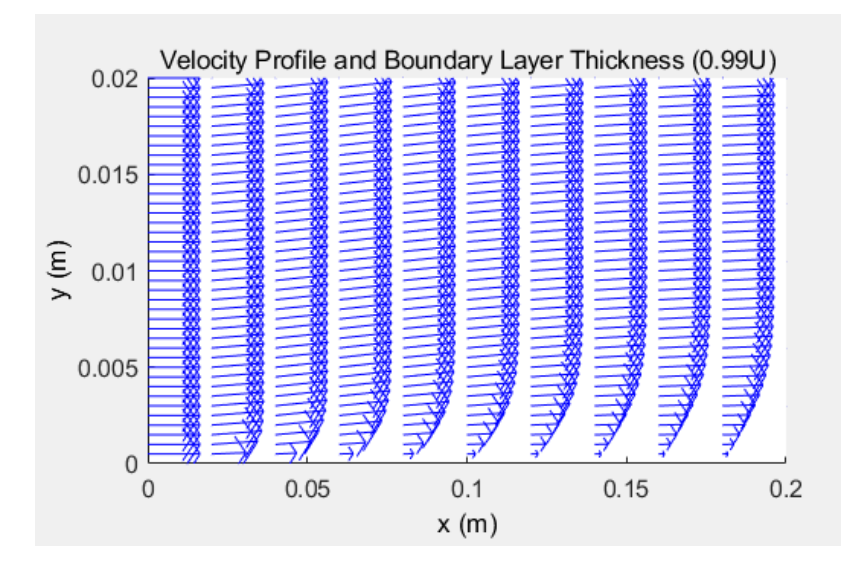

## **L=0.2m**

Figura 3.8 spessore dello strato limite e profili di velocità per L=0.2

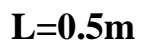

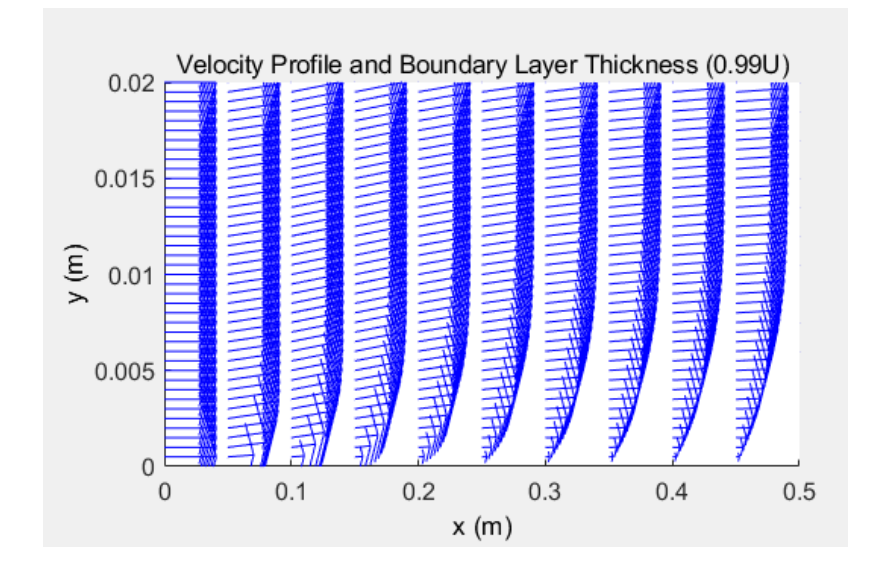

Figura 3.9 spessore dello strato limite e profili di velocità per L=0.5

## **L=1m**

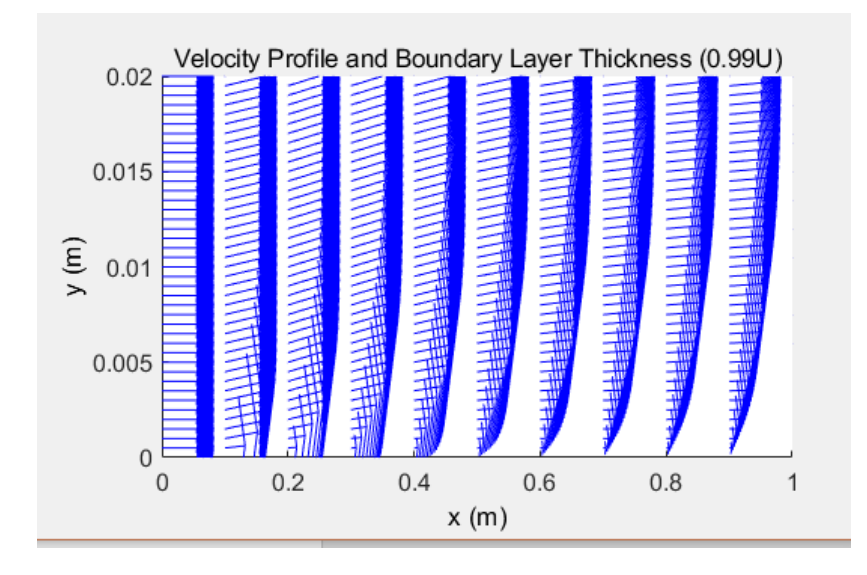

Figura 3.10 spessore dello strato limite e profili di velocità per L=1

Anche variando la geometria (lunghezza della lamina) lo spessore dello strato limite aumenta in accordo con la legge di Blasius secondo cui esso è proporzionale a √x, ed il raccordo dalla velocità nulla alla velocità del flusso indisturbato è sempre più graduale avvicinandosi al bordo di fuga della lamina.

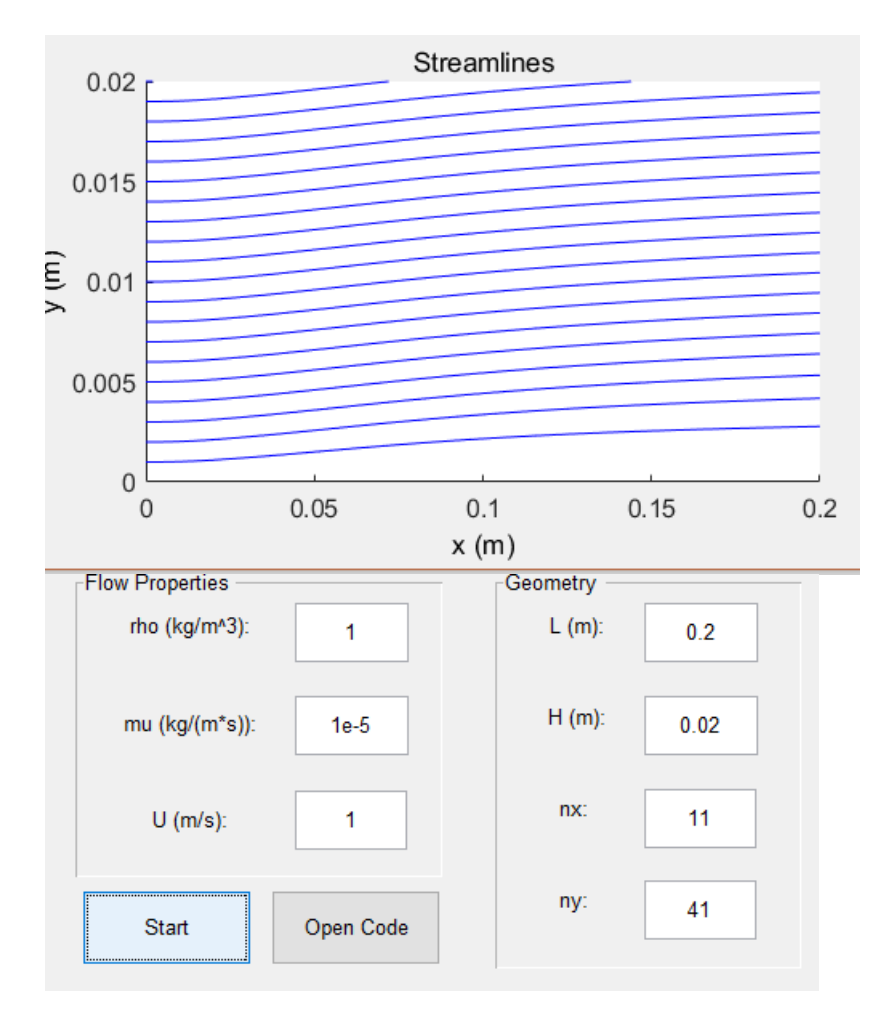

## 3.3 Linee di corrente al variare dei parametri fisici del flusso

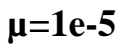

Figura 3.11 linee di corrente per mu=1e-5

Lasciamo invariate le caratteristiche geometriche e facciamo variare la viscosità.

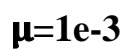

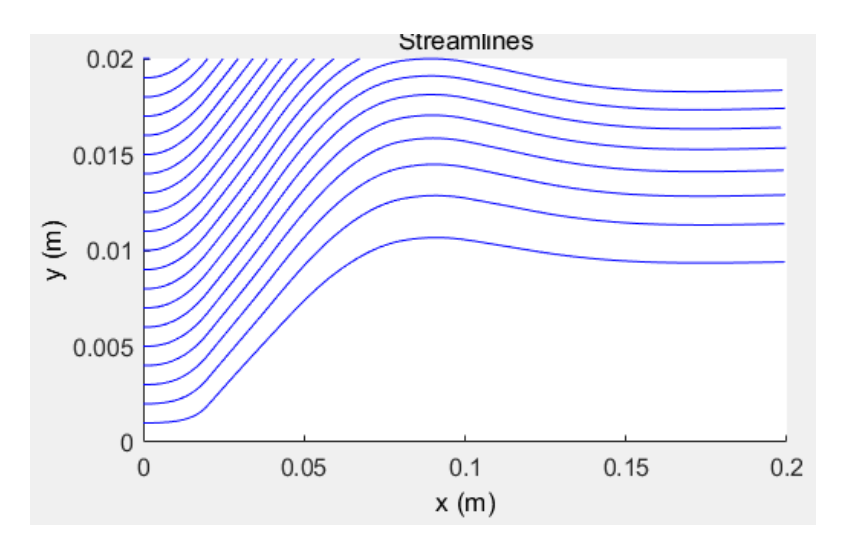

Figura 3.12 linee di corrente per mu=1e-3

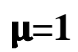

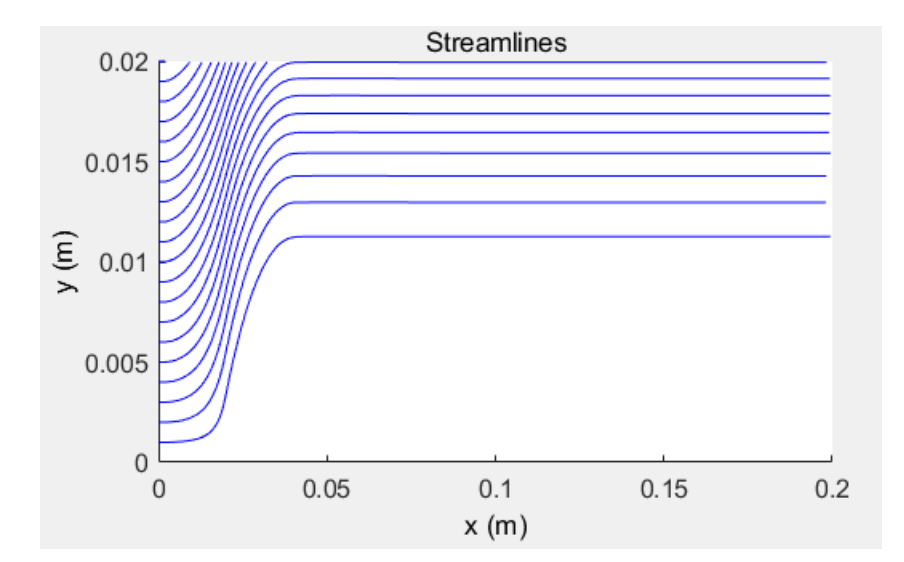

Figura 3.13 linee di corrente per mu=1

All'aumentare della viscosità è evidente che avvicinandosi al bordo d'attacco della lamina le linee di corrente man a mano diventino sempre meno parallele alla lamina e la loro tangente, la velocità diventi sempre più inclinata, evidenziando come quando si aumenta la viscosità in prossimità del bordo d'attacco nasca una componente v non trascurabile che raggiunge un massimo per una coordinata y compresa tra 0.005 e 0.001.

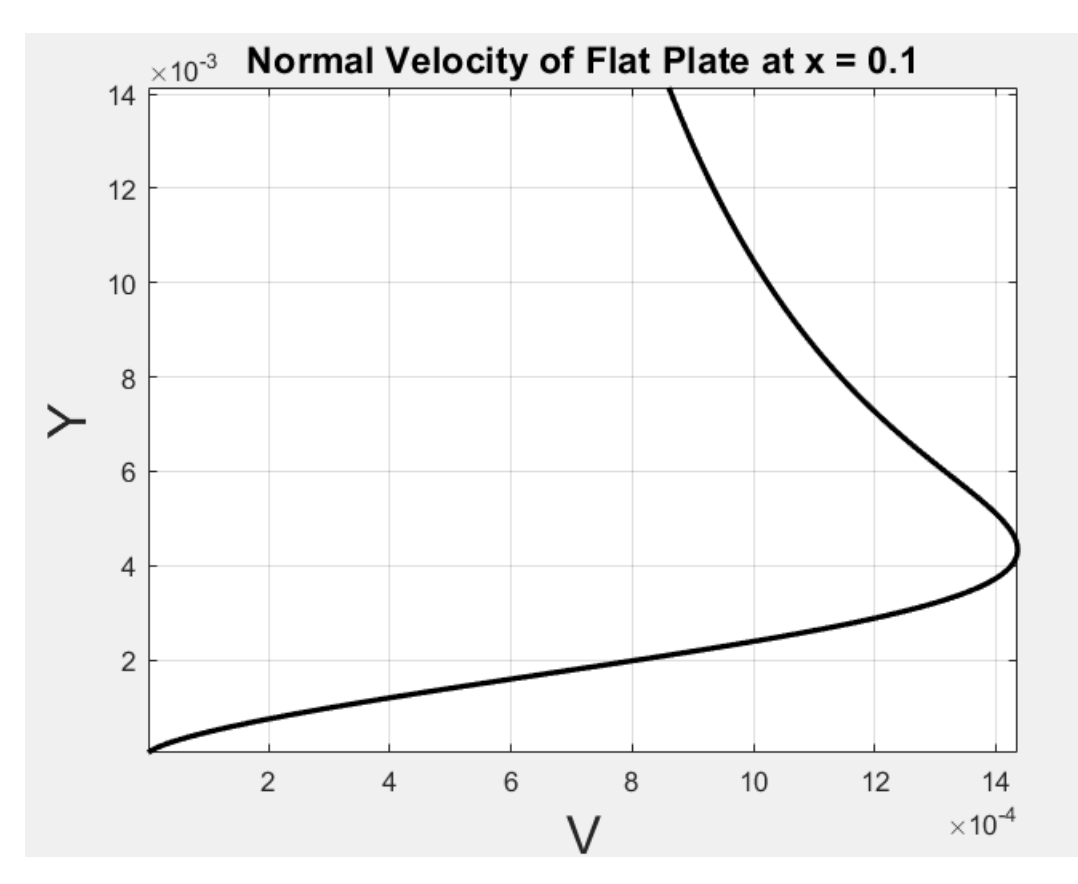

Figura 3.14 Andamento della componente v di velocità al variare di y nella posizione x=0.1m

## **Variazione della velocità**

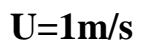

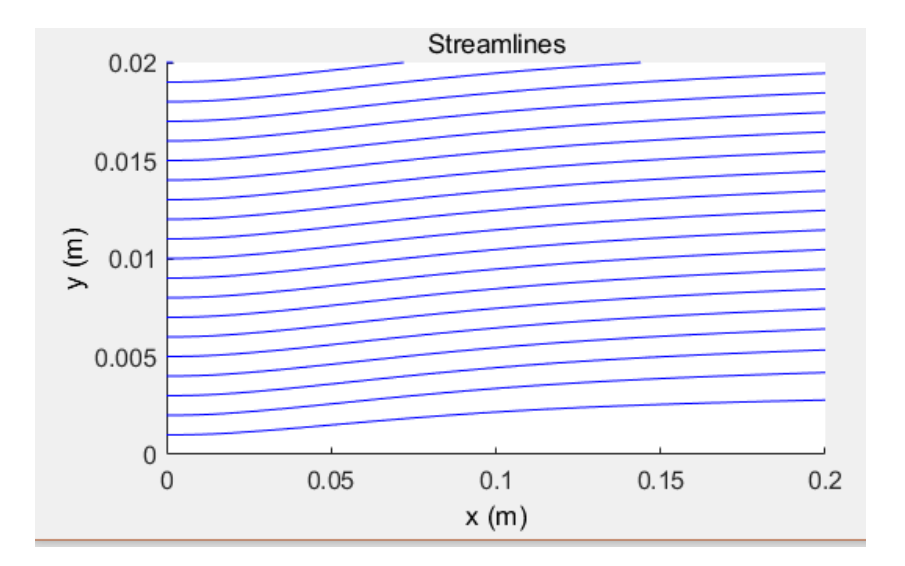

Figura 3.15 linee di corrente per U=1m/s

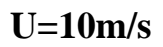

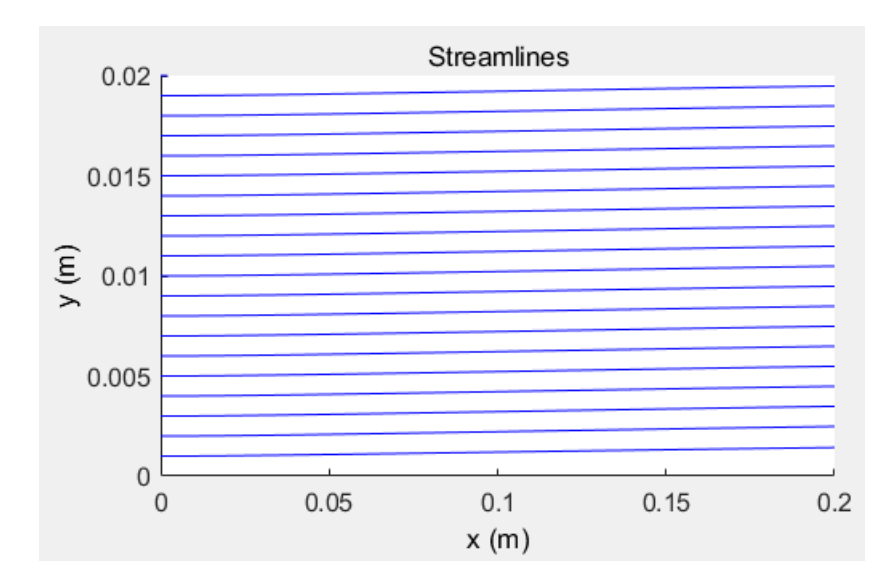

Figura 3.16 linee di corrente per U=10m/s

## **U=25m/s**

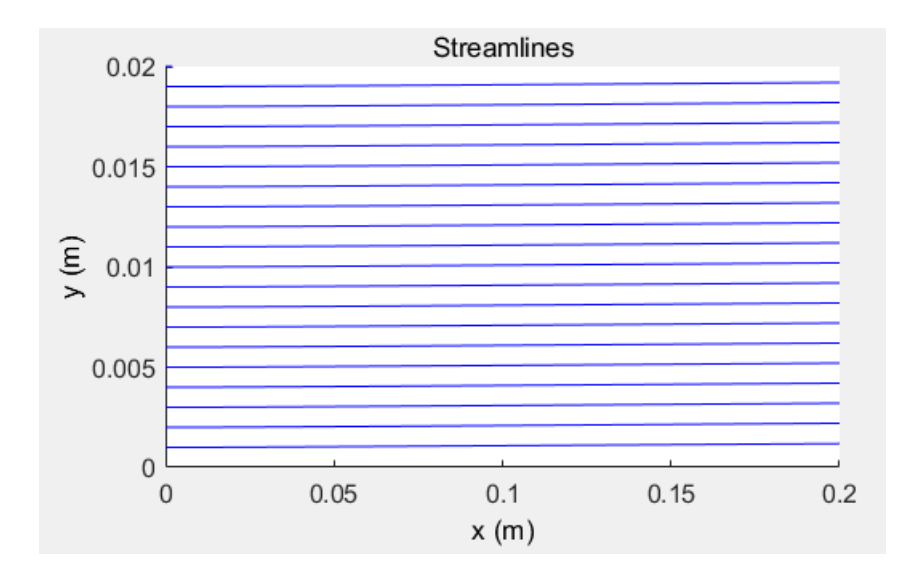

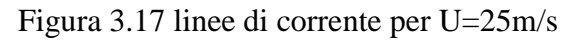

È evidente come aumentando la velocità del flusso le linee di corrente diventino sempre più parallele alla lamina e dunque la componente di trasversale di velocità diventi trascurabile, la viscosità diventi quasi trascurabile rispetto alle forze inerziali e lo spessore dello strato limite diventi piccolissimo.

## 3.4 Sensibilità dell'algoritmo alla discretizzazione

Con i seguenti parametri:

 $rho = 1$ :  $U = 1$ ;  $mu=1e-5$ ;  $nu = m\psi$ rho:  $L = 1$ :  $H = 0.05$ ;

Analizziamo cosa succede variando il numero di punti nx=10 ed ny=10 al fattore di forma H valutato al bordo di fuga.

Variando nx ed ny si otterrà un nuovo valore della componente H, quando la differenza |H(nx\_old)-H(nx\_new)|<ε dove ε è un valore fissato a 4 10<sup>−</sup> ,H(nx old) il fattore di forma trovato al passo precedente, H(nx new) quella attuale, vuol dire che non ci saranno più variazioni importanti e si sarà raggiunta una condizione per cui nx=nxconvergenza ed ny=nyconvergenza: aumentando ulteriormente nx ed ny non si avranno più variazioni della componente scelta maggiori di epsilon .Si è scelto un criterio di convergenza basato sul fattore di forma H perché esso tiene globalmente conto del campo di moto, ed esso è stato preferito ad un metodo che tenesse conto della variazione delle velocità locale all'interno di singoli punti del dominio.

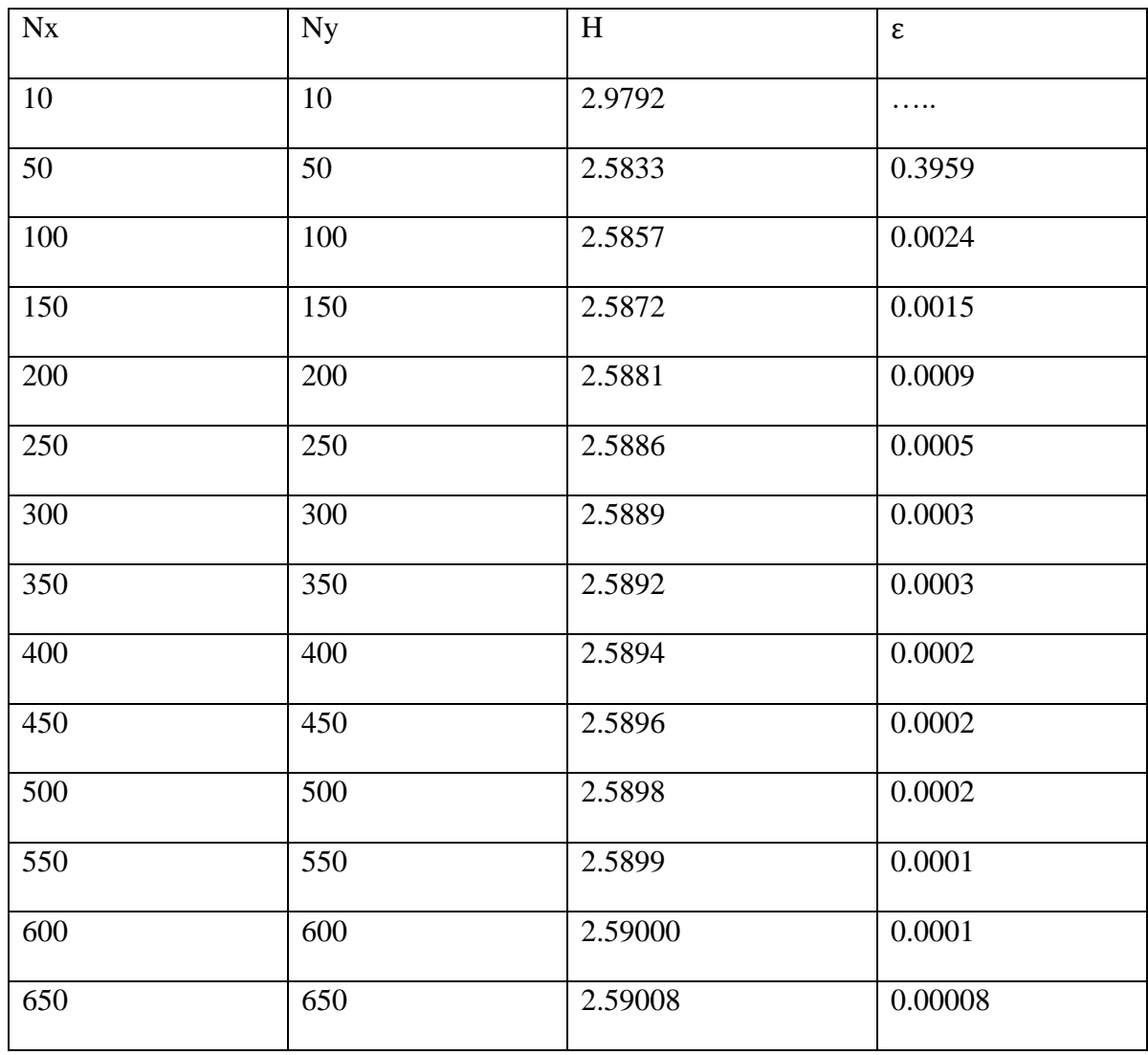

Raggiunta ε=0.00008< 4 10<sup>−</sup> siamo a convergenza con nx=650=nxconvergenza ed ny=650=nyconvergenza. Il fattore di forma al bordo di fuga è prossimo a quello trovato in maniera esatta da Blasius (H=2.59).

3.5 Confronto tra la soluzione di Blasius(metodo delle espansioni in serie) ed il metodo di Runge-Kutta

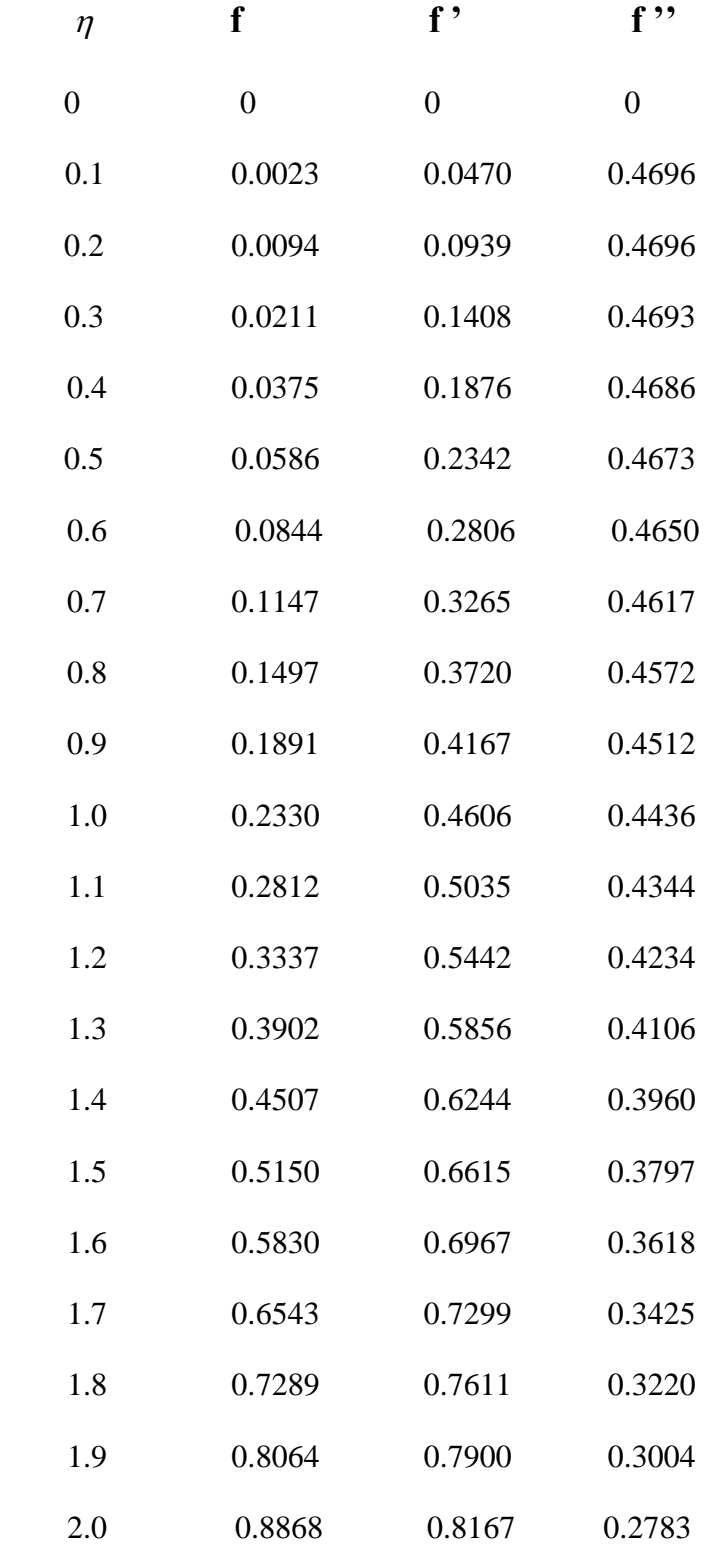

Figura 3.18 Soluzione ottenuta tramite il codice Matlab che utilizza il metodo di Runge-Kutta per la risoluzione dell'equazione di Blasius fino ad eta=2.0

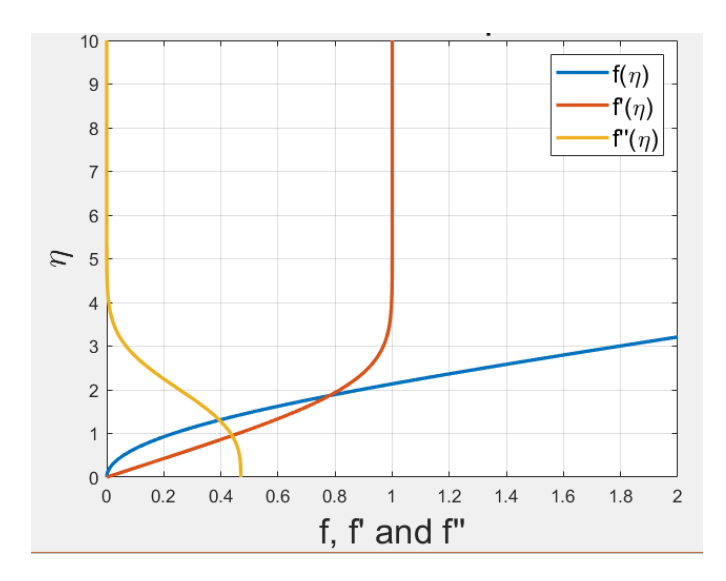

Figura 3.19 Grafico prodotto in output dal codice che utilizza il metodo di Runge-Kutta per risolvere l'equazione di Blasius

| $\eta$           | f              | $f^{\prime}$   | $f$ "          |
|------------------|----------------|----------------|----------------|
| $\boldsymbol{0}$ | $\overline{0}$ | $\overline{0}$ | $\overline{0}$ |
| 0.1              | 0.00235        | 0.04696        | 0.46956        |
| 0.2              | 0.00939        | 0.09391        | 0.46930        |
| 0.3              | 0.02113        | 0.14081        | 0.46861        |
| 0.4              | 0.03755        | 0.18761        | 0.46725        |
| 0.5              | 0.05864        | 0.23423        | 0.46503        |
| 0.6              | 0.08439        | 0.28058        | 0.46173        |
| 0.7              | 0.11474        | 0.32653        | 0.45718        |
| 0.8              | 0.14967        | 0.37196        | 0.45119        |
| 0.9              | 0.18911        | 0.41672        | 0.44363        |
| 1.0              | 0.23299        | 0.46063        | 0.43438        |
| 1.1              | 0.28121        | 0.50354        | 0.42337        |
| 1.2              | 0.33366        | 0.54525        | 0.41057        |
| 1.3              | 0.39021        | 0.58559        | 0.39598        |
| 1.4              | 0.45072        | 0.62439        | 0.37969        |
| 1.5              | 0.51503        | 0.66147        | 0.36180        |
| 1.6              | 0.58296        | 0.69670        | 0.34249        |
| 1.7              | 0.65430        | 0.72993        | 0.32195        |
| 1.8              | 0.72887        | 0.76106        | 0.30045        |
| 1.9              | 0.80644        | 0.79000        | 0.27825        |
| 2.0              | 0.88680        | 0.81669        | 0.25567        |

Figura 3.20 Soluzione esatta dell'equazione di Blasius fino ad eta=2.0

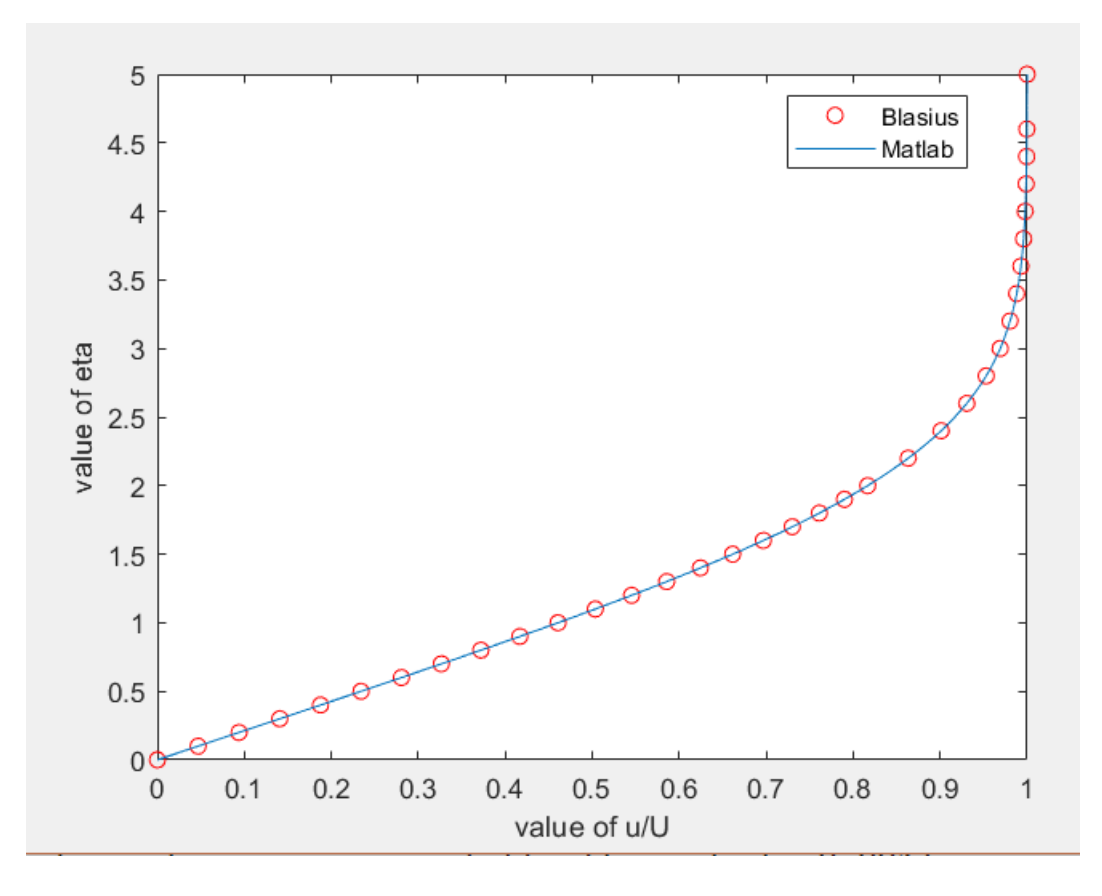

Figura 3.21 profili di velocità fino ad eta=5.0 ottenuti con la soluzione di Blasius esatta ed il metodo di Runge-Kutta

E' evidente come il metodo di Runge-Kutta ottenga risultati pressocchè simili a quelli ottenuti da Blasius che ottenne i risultati in tabella tramite delle espansioni in serie, tant'è che le due curve nel grafico soprastante sono praticamente sovrapposte.Il metodo di Runge Kutta nonostante la complessità dà una precisione superiore rispetto ad altri metodi come quello di Eulero ed altri metodi numerici,in particolare l'algoritmo in Matlab utilizza un metodo di Runge-Kutta al quarto ordine per risolvere l'equazione di Blasius.

Diamo qualche cenno sul metodo utilizzato da Blasius trattandolo in maniera semplificativa:

Innanzitutto Blasius ottenne la soluzione nella forma di un'espansione in serie per eta=0 o comunque un'espansione per piccoli valori di eta.

$$
f(\eta) = A_0 + A_1 \eta + \frac{A_2}{2!} \eta^2 + \frac{A_3}{3!} \eta^3 + \frac{A_4}{4!} \eta^4 + \dots
$$

$$
f'(\eta) = A_1 + A_2 \eta + \frac{A_3}{2!} \eta^2 + \frac{A_4}{3!} \eta^3 + \dots
$$
 (2.1)  

$$
f''(\eta) = A_2 + A_3 \eta + \frac{A_4}{2!} \eta^2 + \frac{A_5}{3!} \eta^3 + \dots
$$

$$
f'''(\eta) = A_3 + A_4 \eta + \frac{A_5}{2!} \eta^2 + \frac{A_6}{3!} \eta^3 + \dots
$$

Con condizioni al contorno:

 $\eta = 0, f'(\eta) = 0$  e  $\eta = 0, f(\eta) = 0$ 

Applicando queste condizioni nell'equazione soprastante si ottiene A0=0,A1=0.

Dalla fisica del problema deriviamo un'altra condizione al contorno:y=0,  $\frac{\partial^2}{\partial x^2}$  $\frac{u}{2} = 0$ *y*  $\frac{\partial^2 u}{\partial y^2} =$ 

Che porta a  $\eta = 0$ :  $f'''(\eta) = 0$  ottenendo A3=0.

Sostituendo la (2.1) nell'equazione di Blasius si ha:

$$
2[A_4\eta + \frac{A_5}{2!}\eta^2 + \frac{A_6}{3!}\eta^3 + \dots] + [\frac{A_2}{2!}\eta^2 + \frac{A_4}{4!}\eta^3 + \frac{A_5}{5!}\eta^5 \dots] \times [A_2 + \frac{A_4}{2!}\eta^2 + \frac{A_5}{3!}\eta^3] = 0
$$

Alla fine uguagliando a zero i coefficienti dopo aver raccolto le diverse potenze di eta e sostituendo nell'espressione di f si ha:

$$
f(\eta) = A_2^{1/3} \left[ \frac{(A_2^{1/3} \eta)^2}{2!} - \frac{1}{2} \frac{(A_2^{1/3} \eta)^5}{5!} + \frac{11}{4} \frac{(A_2^{1/3} \eta)^8}{8!} - \frac{1}{8} \frac{375 (A_2^{1/3} \eta)^{11}}{11!} + \dots \right] (2.2)
$$

L'equazione (2.2) soddisfa le condizioni al contorno per eta=0,applicando le condizioni per eta=∞ si ha:

$$
\lim_{\eta \to \infty} [A_2^{2/3} F'(A_2^{1/3} \eta)] = f'(\infty) = 1
$$

$$
A_2 = \left[\frac{1}{\lim_{n \to \infty} F\left(\eta\right)}\right]^{3/2}
$$

Il valore di A2 può essere determinato numericamente,Howarth trovò A2=0.33206

## **4 Conclusioni**

Nel presente report le simulazioni numeriche effettuate tramite il metodo di eliminazione gaussiana ed il metodo di Runge-Kutta del quarto ordine hanno permesso di analizzare e dare una conferma sperimentale della dipendenza dello strato limite da alcuni parametri fisici del flusso e parametri geometrici della lamina in particolare è emerso come la soluzione ottenuta

sullo spessore dello strato limite delta sia in pieno accordo con quella ottenuta da Blasius.

E' stato analizzato anche l'andamento delle linee di corrente le quali evidenziano come con l'aumentare della viscosità a parità di altri parametri aumenti la velocità trasversale alla lamina. Proprio la presenza di una componente trasversale che per Reynolds più elevati è trascurabile è in accordo con il grafico della componente normale di velocità ottenuto con il metodo di Runge-Kutta.

Proprio il metodo di Runge-Kutta nonostante la sua difficoltà e l'elevato carico computazionale risulta molto preciso e si avvicina molto alla soluzione di Blasius la quale risulta comunque l'unica soluzione esatta e non approssimata e che produce in output profili di velocità in funzione di eta in accordo con le equazioni di Navier-Stokes.

Analizzando la discretizzazione spaziale del codice che fa uso del metodo di eliminazione Gaussiana è emerso come aumentando il numero di punti del dominio nx ed ny si ottengano valori del fattore di forma prossimi a quello di Blasius giungendo a convergenza.

Il carico computazionale tuttavia con l'aumento del dominio aumenta notevolmente e mette in difficoltà l'elaboratore che necessita di molto tempo per produrre l'output.

Tuttavia il programma risponde bene fino a domini abbastanza ampi e ne risulta una simulazione numerica tendenzialmente corretta e che è in accordo con i risultati ottenuti da Blasius.

Un ulteriore metodo numerico per la risoluzione dell'equazione di Blasius è il metodo alle differenze finite che è abbastanza fedele alla soluzione di Blasius mentre si discostano leggermente dalla soluzione di Blasius i metodi di approssimazione dei profili di velocità cubico e del quarto ordine ottenendo dei valori di delta leggermente differenti.

Il problema qui trattato può inoltre essere esteso al caso di gradienti di pressione non nulli,chiamando in causa i metodi di approssimazione di Thwaithes e Von Karman-Pohlhausen oppure utilizzando metodi numerici come la tecnica shooting method.

## **5 Bibliografia**

- [1] R. Arina, Fondamenti di aerodinamica, Torino: Levrotto e Bella, 2015.
- [2] Hermann Schlichting-Boundary-layer theory-McGraw-Hill (1979)
- [3] Boundary Layer over a Flat Plate University of Twente
- [4] Università degli Studi di Napoli "Federico II" Dipartimento di Progettazione Aeronautica-Appunti dalle lezioni di dinamica del volo
- [5] [http://www.andreaminini.org/matematica/algebra-lineare/metodo-di-eliminazione](http://www.andreaminini.org/matematica/algebra-lineare/metodo-di-eliminazione-)  di-gauss
- [6] http://by.genie.uottawa.ca/~mcg4345/AdditionalNotes/51\_BLTransition.pdf